### **IOWA STATE UNIVERSITY Digital Repository**

[Retrospective Theses and Dissertations](https://lib.dr.iastate.edu/rtd?utm_source=lib.dr.iastate.edu%2Frtd%2F17962&utm_medium=PDF&utm_campaign=PDFCoverPages)

[Iowa State University Capstones, Theses and](https://lib.dr.iastate.edu/theses?utm_source=lib.dr.iastate.edu%2Frtd%2F17962&utm_medium=PDF&utm_campaign=PDFCoverPages) **[Dissertations](https://lib.dr.iastate.edu/theses?utm_source=lib.dr.iastate.edu%2Frtd%2F17962&utm_medium=PDF&utm_campaign=PDFCoverPages)** 

1-1-1974

## A multipurpose computer code for the UTR-10 reactor

Min-jen Min-jen *Iowa State University*

Follow this and additional works at: [https://lib.dr.iastate.edu/rtd](https://lib.dr.iastate.edu/rtd?utm_source=lib.dr.iastate.edu%2Frtd%2F17962&utm_medium=PDF&utm_campaign=PDFCoverPages) Part of the [Engineering Commons](http://network.bepress.com/hgg/discipline/217?utm_source=lib.dr.iastate.edu%2Frtd%2F17962&utm_medium=PDF&utm_campaign=PDFCoverPages)

#### Recommended Citation

Min-jen, Min-jen, "A multipurpose computer code for the UTR-10 reactor" (1974). *Retrospective Theses and Dissertations*. 17962. [https://lib.dr.iastate.edu/rtd/17962](https://lib.dr.iastate.edu/rtd/17962?utm_source=lib.dr.iastate.edu%2Frtd%2F17962&utm_medium=PDF&utm_campaign=PDFCoverPages)

This Thesis is brought to you for free and open access by the Iowa State University Capstones, Theses and Dissertations at Iowa State University Digital Repository. It has been accepted for inclusion in Retrospective Theses and Dissertations by an authorized administrator of Iowa State University Digital Repository. For more information, please contact [digirep@iastate.edu](mailto:digirep@iastate.edu).

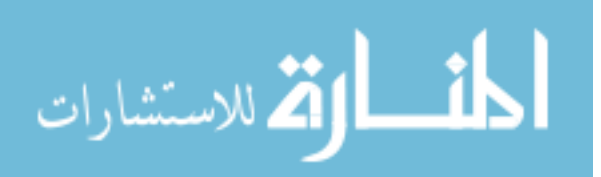

A multipurpose computer code

for the UTR- 10 reactor

by

Min-jen Chen

A Thesis Submitted to the

Graduate Faculty in Partial Fulfillment of

The Requirements of the Degree of

MASTER OF SCIENCE

Department: Chemical Engineering and Nuclear Engineering

Major: Nuclear Engineering

Signatures have been redacted for privacy

Iowa State University of Science and Technology Ames, Iowa

#### TABLE OF CONTENTS

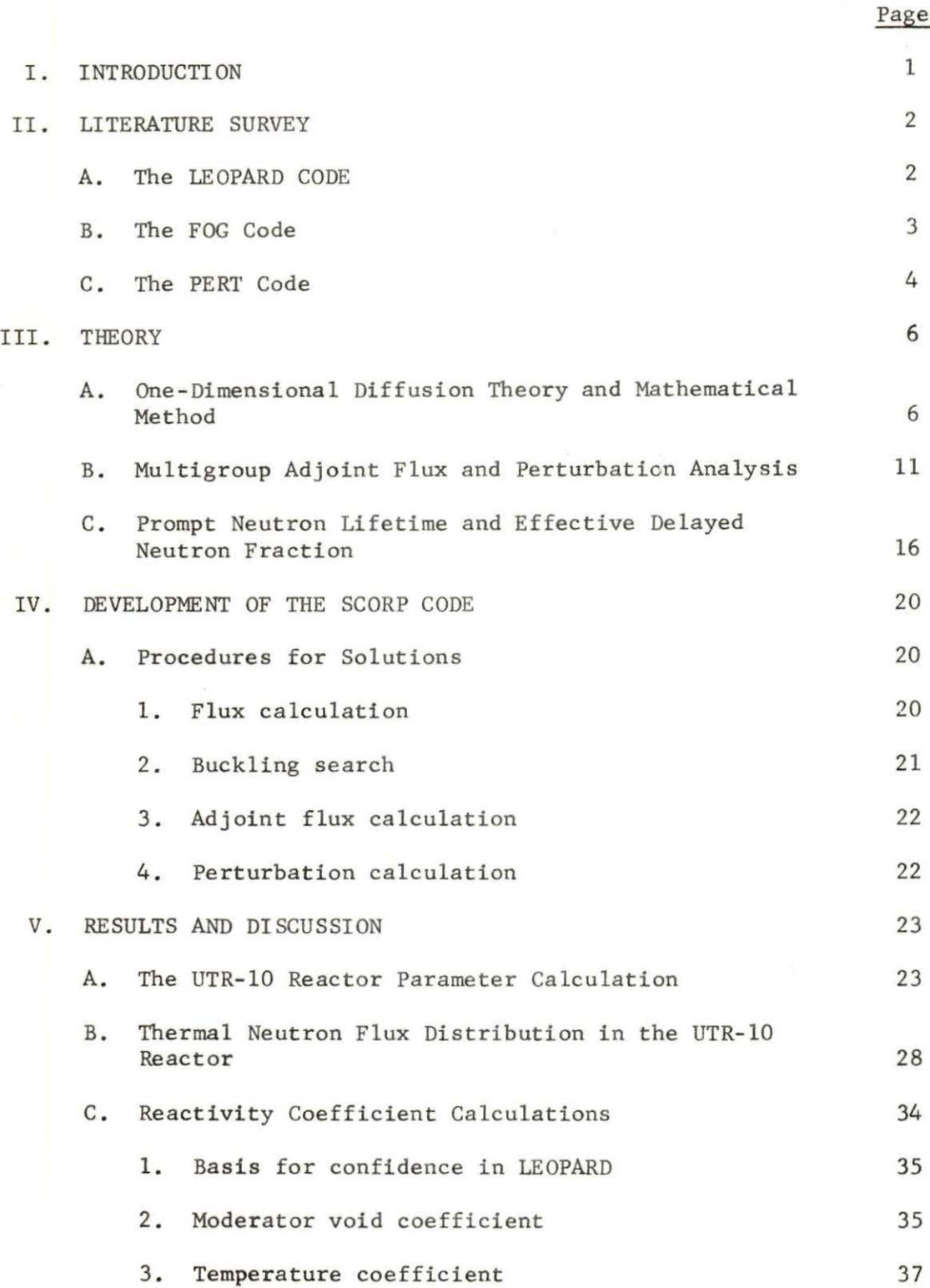

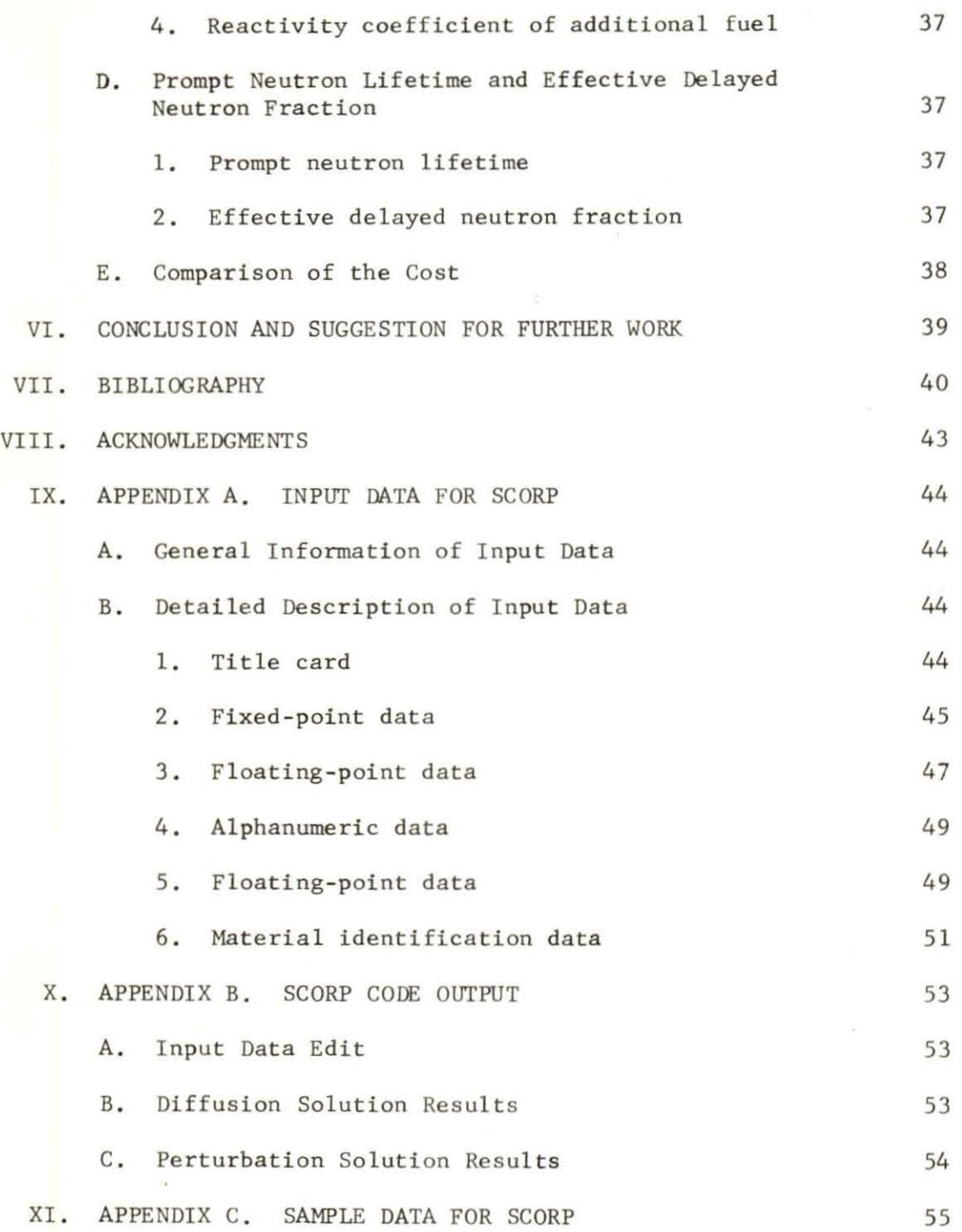

#### I. INTRODUCTION

Various computer codes have been developed for the determination of nuclear reactor parameters. Some of them have been widely used and present a high level of confidence. These include LEOPARD [1], FOG [2] , and PERT [3]. For example, LEOPARD and FOG have been utilized in the determination of reactor parameters in the preliminary safety analysis report of a nuclear power plant [4].

The objective of the author's work was to investigate the nuclear parameters of the UTR-10 reactor by these codes. The investigation included the calculation of neutron flux, criticality search, reactivity coefficients, prompt neutron lifetime and effective delayed neutron fraction.

When a large number of problems are to be solved, an economically feasible way should be considered. The primary concern in this study is to present the developed code and show its ability and cost to solve problems.

A multigroup, one-dimensional code called SCORP (single-step calculation of reactor parameters) was developed to investigate the reactor parameters .

#### II. LITERATURE SURVEY

As a result of modern computers, an enormous number of computer codes have been developed. Neutron fluxes, adjoint fluxes, various criticality searches, reactivity changes, reactor parameters, neutron lifetimes and effective delayed neutron fractions are found analytically either by using two-dimensional digital programs or by reducing the two-dimensional problems to pseudo-one-dimensional digital computer problems which can be solved by one-dimensional digital computer programs. The latter method is, in practice, the only one that is economically feasible when a large number of problems are to be solved. To illustrate: a two-dimensional problem having the same mesh spacing as a one-dimensional problem would take some 100-1000 times as long to complete  $[5]$ .

#### A. The LEOPARD Code

The LEOPARD code (1) determines fast and thermal spectra, using only basic geometry, composition and temperature data, based on a MUFT-SOFOCATE (6 , 7) model as modified by Arnold (8) and again by Strawbridge (9).

LEOPARD output includes nuclear parameters for three fast groups, a combined one fast group, and a thermal group. As originally written, LEOPARD included a punched output option for CANDLE [10] or AIM-5 [11].

As reported by Munson [12], the LEOPARD code has been extensively modified. The modifications allow the code to be run on an IBM-360, add a slab option to the cell geometry possibilities, and delete punched

output options that readied the LEOPARD data for use in CANDLE or AIM-5. As a result of these modifications, the code description by Barry [l) does not fully describe the code available at Iowa State University. This description of LEOPARD does not include the fuel depletion option because this option was not explored as a part of this work.

As reported by Strawbridge [9], LEOPARD represents an improvement over the previous method as evidenced by a reduction in the standard deviation about the mean for several groups of experiments of particular interest in the design of pressurized water reactors. The LEOPARD code was found to be in good agreement with a more rigorous calculation which requires approximately 50 times more computer time.

#### B. The FOG Code

The FOG code [2) is a collection of control programs utilizing a basic set of subroutines for use in performing various reactor calculations based upon the solution of the one-dimensional neutron diffusion equation.

The FOG code can handle from one to four energy groups, up to 239 space points, and up to 40 regions. Neutrons are permitted to scatter only from a given energy group to the next lower group. The principal options available in the various programs are:

- (a) Choice of three geometries.
- (b) Ca lculation of the fluxes and the multiplication factor.
- (c) "One iteration" problems.

- (d) Choice of one of nine possible sets of boundary conditions for homogeneous calculations or of eight possible sets for nonhomogeneous calculations.
- (e) Criticality searches on the transverse buckling, homogeneous poison, critical radius, location of a poison boundary, and location of the fuel boundary.
- (f) Calculation of the adjoint flux.
- (g) A buckling iteration calculation for a fully-reflected, right circular cylinder.

A detailed derivation of the numerical method used in FOG was presented by Munson [12]. Munson also presented flux distributions of the UTR-10 reactor from earlier models and from the calculations with the FOG code.

By one-dimensional computer code [l] , Nowark and Chow [13] gave the results of their calculation for the UTR-10. Their analyses were based on two-group diffusion theory for the three regions of the reactor, i.e., the coupling region, the fuel tank and the thermal column. Campos [14] presented his measurement of the flux distributions in the thermal column of the UTR-10 . Their results have been used as a check on the results of the present work.

#### C. The PERT Code

The PERT code is a perturbation theory code basically designed to perform several calculations based on punched-card output from the AIM-5, AIM-6, or FOG codes. The punched-card output contains the

fluxes, adjoint fluxes, various cross sections and diffusion coefficients. The purpose of PERT is:

- (a) To compute the relative change in reactivity due to a perturbation in macroscopic cross sections and/or in the diffusion coefficient.
- (b) To compute the prompt neutron lifetime and effective delayed neutron fraction.
- (c) To weigh cross sections either with fluxes and adjoint fluxes or with fluxes only.

The program allows 40 regions, 238 mesh points, 18 energy groups, and 5 fissionable species present.

Since the reactivity coefficients and prompt neutron lifetime are of extreme interest in reactor kinetic behavior, many papers on these investigations of the UTR-10 reactor have been reported and these results have been used as a check of the output of PERT.

Based on two group perturbation theory, void coefficient, temperature coefficient , and prompt neutron lifetime have been reported by American Standard [15]. The magnitude of  $\beta/\ell$  has been reported by Nodean [16], Chan [17], Merritt [18], and Nabavian [19].

#### III. THEORY

The steady state diffusion equation can be written as

$$
D\nabla^2 \phi - \Sigma_a \phi + S = 0 \tag{1}
$$

In reactor calculations, it is usually necessary to consider only three coordinate systems: namely, rectangular, cylindrical, and spherical coordinates. In these coordinate systems, assume the fluxes are symmetric,  $\triangledown^2$  is given by

rectangular: 
$$
\nabla^2 = \frac{\partial^2}{\partial x^2} + \frac{\partial^2}{\partial y^2} + \frac{\partial^2}{\partial z^2}
$$
  
\ncylindrical:  $\nabla^2 = \frac{\partial^2}{\partial r^2} + \frac{1}{r} \frac{\partial}{\partial r} + \frac{\partial^2}{\partial z^2}$  (2)  
\nspherical:  $\nabla^2 = \frac{\partial^2}{\partial r^2} + \frac{2}{r} \frac{\partial}{\partial r}$ 

Consider a rectangular reactor with extrapolated dimensions a, b and c, for the purpose of reducing the three-dimensional problem to one-dimensional problem, we introduce the transverse buckling  $B^2$ in the following way:

$$
B^2 = B_y^2 + B_z^2 \tag{3}
$$

where  $B_y^2 = -\frac{1}{\phi} \frac{\partial^2 \phi}{\partial y^2}$  and  $B_z^2 = -\frac{1}{\phi} \frac{\partial^2 \phi}{\partial z^2}$ , for a critical bare reactor,  $B_v^2 = (\frac{\pi}{b})^2$  and  $B_z^2 = (\frac{\pi}{c})^2$ . Then Eq. (1) can be written as  $\sum_{a} \phi + S = 0$  (4)

The transverse buckling of the various geometries considered in this system are summarized in Table 1, with this definition, Eq. (4) can be generalized as

$$
D\left(\frac{\partial^2 \phi}{\partial r^2} + \frac{P}{r} \frac{\partial \phi}{\partial r}\right) - DB^2 \phi - \Sigma_a \phi + S = 0 \tag{5}
$$

where  $P = 0$  for rectangular geometry

= 1 for cylindrical geometry

2 for spherical geometry.

Table 1. Transverse bucklings of critical base reactors (all dimensions are extrapolated)

| Geometry                      | Dimension | Direction    | Transverse buckling                                           |
|-------------------------------|-----------|--------------|---------------------------------------------------------------|
|                               |           | $\mathbf x$  | $(\frac{\pi}{b})^2 + (\frac{\pi}{c})^2$                       |
| Rectangular<br>parallelepiped | axbxc     | y            | $\left(\frac{\pi}{a}\right)^2 + \left(\frac{\pi}{c}\right)^2$ |
|                               |           | $\rm{z}$     | $\left(\frac{\pi}{a}\right)^2 + \left(\frac{\pi}{b}\right)^2$ |
| Cylinder                      | Radius R  | r            | $\left(\frac{\pi}{\pi}\right)^2$                              |
|                               | Height H  | $\mathbf{z}$ | $\frac{(2.4048)}{p})^2$                                       |
| Sphere                        | Radius R  | r            | $\mathbf{O}$                                                  |

Now, with the definition of transverse buckling, the generalized k-group one-dimensional diffusion equation is written

- 
$$
D(r)_{i} \left[\frac{\partial^{2}}{\partial r^{2}} + \frac{P}{r} \frac{\partial}{\partial r} \right] \phi(r)_{i} + B^{2}(r)_{i} D(r)_{i} \phi(r)_{i}
$$
  
+  $\Sigma_{a}(r)_{i} \phi(r)_{i} + t_{i} \Sigma_{p}(r)_{k} \phi(r)_{i} + \Sigma_{R}(r)_{i} \phi(r)_{i}$   
=  $\chi_{i} \frac{G(r)}{\lambda} + \Sigma_{R}(r)_{i-1} \phi(r)_{i-1}$  for  $1 \le i \le k$  (6)

The symbols are defined as

 $\phi_i$  = neutron flux in i-th group  $D_i$  = diffusion coefficient for the i-th group  $B_{i}^{2}$  = transverse buckling for the i-th group  $(\Sigma_n)$  = absorption cross section for the i-th group  $(\Sigma_{\rm p})_{\rm k}$  = poison cross section in the thermal group  $t_i$  = ratio of poison cross section in group i to thermal poison cross section

 $(\Sigma_R)_{i-1}$  = removal cross section in group i - 1 to group i

 $X_i$  = the integral of the fission spectrum over the lethargy range represented by group i

r = radius measured from the origin

 $P = 0$  for plane geometry

- = 1 for cylindrical geometry
- $= 2$  for spherical geometry

$$
G(r) = \sum_{i=1}^{k} (\sqrt{\Sigma_{f}}(r))_{i} \phi(r)_{i}
$$
  
\n
$$
\lambda = \int_{0}^{R} G(r) dV_{p}
$$
  
\nwith  $dV_{p} = dr$ , when  $P = 0$ ;  
\n $dV_{p} = 2\pi r dr$ , when  $P = 1$ ;  
\n $dV_{p} = 4\pi r^{2} dr$ , when  $P = 2$ .

Equation (6) can be solved numerically by a sequence of difference equations [20] based on given boundary conditions.

Let 
$$
\Sigma_{T}(r)_{i} = D(r)_{i}B^{2}(r)_{i} + \Sigma_{a}(r)_{i} + t_{i}(\Sigma_{p})_{k} + \Sigma_{R}(r)_{i};
$$
 (7)

$$
f(r)_{i} = \chi_{i} \frac{G(r)}{\lambda} + \Sigma_{R}(r)_{i-1} \phi(r)_{i-1}
$$
 (8)

Equation (6) can be written

$$
\frac{1}{r} \left[ \frac{\partial}{\partial r} \left( r^P D_i \frac{\partial \phi_i}{\partial r} \right) \right] = \left( \Sigma_T \right)_i \phi_i - f_i \tag{9}
$$

We consider the interval  $0 \le r \le R$  and divide the interval into N subintervals and denote the interpolation points as  $r_k$ ,  $0 \le k \le N$ . The spacing is denoted by  $\Delta r_k = r_{k-1} - r_k$ , and are not necessarily equal. However, we assume that an interpolation point falls at each interface between regions. We now integrate Eq. (9) from  $r_{k-\frac{1}{2}}$  to  $r_{k+\frac{1}{2}}$  to obtain

$$
r^{P}D_{i} \frac{\partial \phi_{i}}{\partial r} \Big|_{r_{k+\frac{1}{2}}} - r^{P}D_{i} \frac{\partial \phi_{i}}{\partial r} \Big|_{r_{k-\frac{1}{2}}}
$$
  

$$
= \int_{r_{k}}^{r_{k+\frac{1}{2}}} r^{P}[(\Sigma_{T})_{i}\phi_{i} - f_{i}] dr + \int_{r_{k-\frac{1}{2}}}^{r_{k}} r^{P}[(\Sigma_{T})_{i}\phi_{i} - f_{i}] dr
$$
  
(10)

Since the materials may be discontinuous, the integrand is factored into portions whose integrands are continuous .

We expand the integrals on the right and obtain

$$
\int_{r_k}^{r_{k+\frac{1}{2}}} r^P[\Sigma_T]_i \phi_i - f_i] dr = [\Sigma_T(r_k^+)_i \phi(r_k)_i - f(r_k^+)_i] r_k^P \frac{\Delta r_k}{2}
$$
\n(11)

$$
\int_{r_{k-\frac{1}{2}}}^{r_k} r^P[ (\Sigma_T)_i \phi_i - f_i] dr = [\Sigma_T (r_k)_{i} \phi(r_k)_i - f(r_k)_{i}] r_k^P \frac{\Delta r_k}{2}
$$
\n(12)

with accuracy  $0(\Delta r)^2$ . The + sign denotes the value of the factors obtained as  $r \rightarrow r_k$  from the right while the - sign denotes the value from the left. For  $r_k$  not on an interface, the integral becomes

$$
\int_{r_{k-\frac{1}{2}}}^{r_{k+\frac{1}{2}}} r^{P} [(\Sigma_{T})_{i} \phi_{i} - f_{i}] dr
$$
\n
$$
= [\Sigma_{T} (r_{k})_{i} \phi(r_{k})_{i} - f(r_{k})_{i}] r_{k}^{P} (\frac{r_{k+1} - r_{k-1}}{2})
$$
\n(13)

The derivative terms can be approximated as

$$
\left. \frac{\partial \phi_1}{\partial r} \right|_{r_{k+\frac{1}{2}}} = \frac{\phi_{i,k+1} - \phi_{i,k}}{r_{k+1} - r_k}
$$
 (14)

$$
\left.\frac{\partial \phi_{i}}{\partial r}\right|_{r_{k-\frac{1}{2}}} = \frac{\phi_{i,k} - \phi_{i,k-1}}{r_{k} - r_{k-1}}\tag{15}
$$

of accuracy  $0(\Delta r)^2$ . Using the difference approximations Eq. (11), Eq.  $(12)$ , Eq.  $(14)$ , and Eq.  $(15)$  in Eq.  $(10)$ , we obtain a 3-point difference equation

$$
a_{i,k} \phi_{i,k+1} - b_{i,k} \phi_{i,k} + c_{i,k} \phi_{i,k-1} = - \omega_{i,k}
$$
 (16)

where the coefficients are given by

$$
\mathbf{a}_{i,k} = \frac{\mathbf{r}_{k+\frac{1}{2}} \mathbf{b}_{i,k+\frac{1}{2}}}{\Delta \mathbf{r}_k}
$$

$$
c_{i,k} = \frac{r_{k-\frac{1}{2}} D_{i,k-\frac{1}{2}}}{\Delta r_{k-1}}
$$
  

$$
\omega_{i,k} = \frac{r_k^P}{2} [\Delta r_k f_i(r_k^+) + \Delta r_{k-1} f_i(r_k^+)]
$$
  

$$
b_{i,k} = \frac{r_{k+\frac{1}{2}} D_{i,k+\frac{1}{2}}}{\Delta r_k} + \frac{r_{k-\frac{1}{2}} D_{i,k-\frac{1}{2}}}{\Delta r_{k-1}}
$$
  

$$
+ \frac{r_k}{2} [\Sigma_T(r_k^+) \Delta r_k + \Sigma_T(r_k) \Delta r_{k-1}]
$$

Equation (16) can also be derived by central difference scheme as shown by Flatt [21] .

#### B. Multigroup Adjoint Flux and Perturbation Analysis

The K-group diffusion equation with downward transfer coefficients can be written as [22]

$$
D_{i} \nabla^{2} \phi_{i} - (\Sigma_{a})_{i} \phi_{i} - \sum_{n=i+1}^{K} \Sigma_{i \to n} \phi_{i} + \chi_{i} \sum_{n=1}^{K} (\nu \Sigma_{f})_{n} \phi_{n} + \sum_{n=1}^{i-1} \Sigma_{n \to j} \phi_{n} = 0
$$
 (17)

As is known, Eq. (17) may be expressed as a matrix form  $(M)(\phi) = 0$ , where  $(\phi)$  is the column vector consisting of the components  $\phi_i$ . The corresponding adjoint equation for the adjoint flux,  $(M^+) (\phi^+) = 0$ , is directly obtainable by interchange of rows and columns to form  $(M<sup>+</sup>)$ 

Thus with two groups,

$$
D_1 \nabla^2 \phi_1 - \Sigma_{a1} \phi_1 - \Sigma_{1 \to 2} \phi_1 + \chi_1 (\sqrt{\Sigma_f})_1 \phi_1 + \chi_1 (\sqrt{\Sigma_f})_2 \phi_2 = 0 \tag{18}
$$

$$
D_2 \nabla^2 \phi_2 - \Sigma_{a2} \phi_2 + \Sigma_{1 \to 2} \phi_1 + \chi_2 (\nu \Sigma_f) \phi_1 + \chi_2 (\nu \Sigma_{f2}) \phi_2 = 0 \tag{19}
$$

may be written in matrix form as

$$
\begin{pmatrix}\n(\mathbf{D}_{1}\nabla^{2} - \Sigma_{a1} - \Sigma_{1\to 2} + \chi_{1}\nu\Sigma_{f1}) & (\chi_{1}\nu\Sigma_{f1}) \\
(\chi_{2}\nu\Sigma_{f2} + \Sigma_{1\to 2}) & (\mathbf{D}_{2}\nabla^{2} - \Sigma_{a2} + \chi_{2}\nu\Sigma_{f2})\n\end{pmatrix}\n\begin{pmatrix}\n\phi_{1} \\
\phi_{2}\n\end{pmatrix} = 0
$$
\n(20)

The matrix adjoint,  $(M^+)$ , is then

$$
\label{eq:21} (\mathbb{M}^+) \equiv \begin{pmatrix} (\mathbb{D}_1 \nabla^2 - \Sigma_{\mathbf{a}1} - \Sigma_{1\rightarrow 2} + \mathsf{X}_1 \nu \Sigma_{\mathbf{f}1}) & (\mathsf{X}_2 \nu \Sigma_{\mathbf{f}1} + \Sigma_{1\rightarrow 2}) \\ \\ (\mathsf{X}_1 \nu \Sigma_{\mathbf{f}2}) & (\mathsf{D}_2 \nabla^2 - \Sigma_{\mathbf{a}2} + \mathsf{X}_2 \nu \Sigma_{\mathbf{f}2}) \end{pmatrix} \end{pmatrix} \tag{21}
$$

and the adjoint equations are

$$
D_1 \nabla^2 \phi_1^+ - \Sigma_{a1} \phi_1^+ - \Sigma_{1 \to 2} \phi_1^+ + \chi_1 \vee \Sigma_{f1} \phi_1^+ + \chi_2 \vee \Sigma_{f1} \phi_2^+ + \Sigma_{1 \to 2} \phi_2^+ = 0 \quad (22)
$$

$$
D_2 \nabla^2 \phi_2^+ - \Sigma_{a2} \phi_2^+ + \chi_2 \nu \Sigma_{f2} \phi_2^+ + \chi_1 \nu \Sigma_{f2} \phi_1^+ = 0 \tag{23}
$$

Extension to more energy groups is evident.

In general, then, for a critical system

$$
(M)(\phi) = 0 \tag{24}
$$

and

$$
\left(\mathbf{M}^{\dagger}\right)\left(\boldsymbol{\phi}^{\dagger}\right) = 0\tag{25}
$$

The matrix (M) may, however, be expressed as the sum of production and loss matrices:

 $(M) \equiv (P) + (L)$  (26)

In two groups, for example,

$$
(P) = \begin{pmatrix} (x_1 \vee \Sigma_{f1}) & (x_1 \vee \Sigma_{f2}) \\ (x_2 \vee \Sigma_{f2}) & (x_2 \vee \Sigma_{f2}) \end{pmatrix}
$$
  
\n
$$
(L) = \begin{pmatrix} (D_1 \nabla^2 - \Sigma_{a1} - \Sigma_{1 \rightarrow 2}) & 0 \\ (\Sigma_{1 \rightarrow 2}) & (D_2 \nabla^2 - \Sigma_{a2}) \end{pmatrix}
$$
 (28)

For a critical system, then,

 $(P + L)(\phi) = 0$ (29)

In general, for a critical or noncritical system,

$$
\left(\frac{P}{k} + L\right)(\phi) = 0 \tag{30}
$$

k is the multiplication factor and  $(\phi)$  are the solutions with matrices (P) and (L). Also as  $k^+ = k$ , the general adjoint equation is

$$
(\frac{p^{+}}{k} + L^{+}) (\phi^{+}) = 0
$$
 (31)

By use of the flux and adjoint equation, and the adjoint properties

$$
\iint (\phi^+) (P) (\phi) dV dE = \iint (\phi) (P^+) (\phi^+) dV dE \qquad (32)
$$

and

$$
\iint (\phi^+) (L) (\phi) dV dE = \iint (\phi) (L^+) (\phi^+) dV dE \qquad (33)
$$

it may be shown that

$$
k = \frac{\iint (\phi^+)(P) (\phi) dV dE}{\iint (\phi^+)(L) (\phi) dV dE}
$$
\n(34)

By this equation, the reactivity change may be estimated for systems having matrix operators  $(P')$  and  $(L')$  differing slightly from (P) and (L) by replacement of the primed matrices for the unprimed in the integrals, the flux and adjoints being known solutions of the unprimed matrix diffusion equations.

The perturbation expression for fractional change in reactivity is then obtainable by differentiation (square brackets here represent the integrations) where  $(\delta \phi^+)$  and  $(\delta \phi)$  are neglected:

$$
\frac{\delta \mathbf{k}}{\mathbf{k}} = \frac{\left[ (\phi^+)(\delta \mathbf{P})(\phi) \right]}{\left[ (\phi^+)(\mathbf{P})(\phi) \right]} - \frac{\left[ (\phi^+)(\delta \mathbf{L})(\phi) \right]}{\left[ (\phi^+)(\mathbf{L})(\phi) \right]}
$$
(35)

Equation (34) further reduces to

$$
\frac{\delta k}{k} = \frac{\left[\left(\phi^+\right)\left(\delta P - \delta L\right)\left(\phi\right)\right]}{\left[\left(\phi^+\right)\left(P\right)\left(\phi\right)\right]}
$$
\n(36)

if k is unity for the unperturbed system. The denominator is the volume - energy integral of importance-weighted fission neutrons in the entire system before the perturbation.

The forms of the integrals for multigroup perturbation analysis may be illustrated by the explicit expressions for two groups. The denominator is then

$$
[(\phi^+)(P)(\phi)] = \int \phi_1^+ \chi_1 \nu_1 \Sigma_{f1} \phi_1 dV + \int \phi_1^+ \chi_1 \nu_2 \Sigma_{f2} \phi_2 dV + \int \phi_2^+ \chi_2 \nu_1 \Sigma_{f1} \phi_1 dV + \int \phi_2^+ \chi_2 \nu_2 \Sigma_{f2} \phi_2 dV \qquad (37)
$$

The numerator terms are

$$
[(\phi^+)(\delta P)(\phi)] = \int \phi_1^+ \chi_1 \delta(\nu_1 \Sigma_{f1}) \phi_1 dV + \int \phi_1^+ \chi_1 \delta(\nu_2 \Sigma_{f2}) \phi_2 dV
$$
  
+ 
$$
\int \phi_2^+ \chi_2 \delta(\nu_1 \Sigma_{f1}) \phi_1 dV + \int \phi_2^+ \chi_2 \delta(\nu_2 \Sigma_{f2}) \phi_2 dV
$$
(38)

and

$$
-[(\varphi^+) (\delta L) (\varphi)] = -\int \varphi_1^+ \delta (\Sigma_{a1}) \varphi_1 dV - \int \varphi_2^+ \delta (\Sigma_{a2}) \varphi_2 dV
$$

$$
-\int \varphi_1^+ \delta (\Sigma_{1\to 2}) \varphi_1 dV + \int \varphi_2^+ \delta (\Sigma_{1\to 2}) \varphi_1 dV
$$

$$
-\int \delta D_1 \nabla \varphi_1^+ \cdot \nabla \varphi_1 dV - \int \delta D_2 \nabla \varphi_2^+ \cdot \nabla \varphi_2 dV \qquad (39)
$$

Equation (38) represents the group fission effects. The first two terms of Eq. (39) represent the group absorption effects. The third and fourth terms taken together represent the effect of the net difference in importance of neutrons transferred, i.e.,

This indicates the physical meaning of the adjoint function. Thus,  $\delta(\Sigma_{1\rightarrow 2})\phi_1$  corresponds to a neutron sink or negative source in group 1 and simultaneously a neutron source in group 2. The importance of this exchange in its effect upon reactivity, and hence upon the overall neutron inventory, is determined by the relative values of the adjoints. The last two terms of Eq. (39) give the importance of leakage effects in the perturbed region.

Equation  $(36)$ , Eq.  $(37)$ , Eq.  $(38)$ , and Eq.  $(39)$  can be expressed in a generalized form as

$$
\frac{\delta K}{K} = F - A - T - D \tag{40}
$$

where

$$
F = \int_{V} dV \int_{E} dE \phi(r, E) \left[ \int_{E'} dE' \chi(E') \phi^{+}(r, E') \right] \delta (\nu \Sigma_{f})/I
$$
  
\n
$$
A = \int_{V} dV \int_{E} dE \phi(r, E) \phi^{+}(r, E) \delta (\Sigma_{a})/I
$$
  
\n
$$
T = \int_{V} dV \int_{E} dE \phi(r, E) \int_{E'} dE' [\phi^{+}(r, E) - \phi^{+}(r, E')] \delta (\Sigma_{E \to E'})/I
$$
  
\n
$$
D = - \int_{V} dV \int_{E} dE \delta (D(r, E)) \nabla \phi(r, E) \cdot \nabla \phi^{+}(r, E)/I
$$
  
\n
$$
I = \int_{V} dV \int_{E} dE \phi(r, E) \left[ \int_{E'} dE' \chi(E') \phi^{+}(r, E') \right] \nu \Sigma_{f}(r, E)
$$

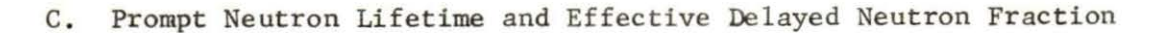

Calculation of prompt neutron lifetime can proceed by use of fluxes and adjoint fluxes of the unperturbed system. In this method (23)

$$
\ell_{P} \int_{E} \int_{V} \phi^{+}L \phi \, dV dE = \int_{E} \int_{V} \frac{\phi^{+} \phi}{V} dV dE \tag{41}
$$

where  $\ell_p$  represents the prompt neutron lifetime and v represents the neutron velocity. The neutron lifetime multiplied by the loss rate of importance equals the total importance of all the neutrons, i.e.,  $\int \int \phi^+$ NdEdV, where N =  $\frac{\phi}{v}$ .

For a critical system the loss rate of importance equals the production rate of importance, the latter being an easier quantity to calculate. Thus

$$
E_{\rm p} = \frac{\int_{\rm E} \int_{\rm V} \frac{\phi^+ \phi}{\rm v} \, \text{d} \text{v} \, \text{d} \text{E}}{\int_{\rm E} \int_{\rm V} \phi^+ \text{p} \phi \text{d} \text{v} \, \text{d} \text{E}}
$$
(42)

Equation (42) can be expressed in multigroup notation as

$$
\varepsilon_{\mathbf{p}} = \frac{\int_{V} \sum_{i=1}^{K} \frac{\phi_{i}^{+} \phi_{i}}{v_{i}} dV}{\int_{V} \sum_{j=1}^{K} x_{j} \sum_{i=1}^{K} [(\psi \Sigma_{f})_{i} \phi_{i}^{+} \phi_{i}] dV}
$$
(43)

The group velocity  $v_i$  may be estimated by

$$
\frac{1}{v_{i}} = \frac{\int_{group i} \frac{\phi(E) dE}{v(E)}}{\int_{group i} \phi(E) dE}
$$
\n(44)

where  $\phi$ (E) is assumed to follow a  $1/E$  distribution within the epithermal groups.

The delayed neutrons play an important role in reactor kinetic behavior. The fissioning of U-238 emits much more delayed neutrons per fission that U-235, hence the calculation of effective delayed neutron fraction is necessary.

The quantity  $\beta_{eff}$ , the effective delayed neutron fraction, may also be calculated by use of the group flux and adjoint solutions of the diffusion equation [23],  $]24]$ .  $\beta_{eff}$  is given by  $\beta_{eff} = D/(P + D)$ , where D is a quantity proportional to the worth of all the delayed neutrons and P is a quantity proportional to the worth of all prompt neutrons.

In the multigroup notation and for the case of, for example, the fissionable species U-235 and U-238, D and P have the explicit forms:

$$
D = \beta^{25} \int_{V} \left[ \sum_{j} (\nu \Sigma_{f})_{j}^{25} \phi_{j} \right] \left[ \sum_{j} x_{j}^{25} \phi_{j}^{+} \right] dv
$$
  
+  $\beta^{28} \int_{V} \left[ \sum_{j} (\nu \Sigma_{f})_{j}^{28} \phi_{j} \right] \left[ \sum_{j} x_{j}^{28} \phi_{j}^{+} \right] dv$   

$$
P = \left[ 1 - \beta^{25} \right] \int_{V} \left[ \sum_{j} (\nu \Sigma_{f})_{j}^{25} \phi_{j} \right] \left[ \sum_{j} x_{j} \phi_{j}^{+} \right] dv
$$
  
+  $\left[ 1 - \beta^{28} \right] \int_{V} \left[ \sum_{j} (\nu \Sigma_{f})_{j}^{28} \phi_{j} \right] \left[ \sum_{j} x_{j} \phi_{j}^{+} \right] dv$ 

The fission fraction of the delayed and prompt neutrons are normalized separately by

$$
\sum_{\mathbf{j}}\; \chi_{\mathbf{j}}^{25\mathrm{D}}=\;1\;;\;\sum_{\mathbf{j}}\;\chi_{\mathbf{j}}^{28\mathrm{D}}=\;1\;;\;\sum_{\mathbf{j}}\;\chi_{\mathbf{j}}\;=\;1
$$

The  $\beta^{25}$  and  $\beta^{28}$  of the individual fissionable species may be evaluated from experimental values of n/F, the number of delayed neutron per fission, and of  $\overline{v}$ , the mean value of the number of total neutrons emitted per fission. For example, some listed experimental values for the case of fast neutron fission are (25), (26]:

$$
\left(\frac{\text{n}}{\text{F}}\right)^{25} = 0.0165; \overline{v}^{25} = 2.56; \beta^{25} = 0.00645
$$
  

$$
\left(\frac{\text{n}}{\text{F}}\right)^{28} = 0.0412; \overline{v}^{28} = 2.62; \beta^{28} = 0.0157
$$

The delayed neutron fraction for U-238 is seen to be much larger than that of U-235.

#### IV. DEVELOPMENT Of THE SCORP CODE

The SCORP code, embodies the basic features of the FOG and PERT codes, and it provides a convenient tool for the UTR-10 reactor calculations.

The structure of SCORP is similar to that of FOG, however, there are some significant differences. This code excluded the options of spherical and cylindrical geometries, buckling iteration, poison boundary search , and fuel loading search which are not necessary for the UTR-10 reactor calculations. The main additions to SCORP are the calculations of reactivity change, beta-effective, and prompt neutron lifetime. The purpose of these modifications and additions was to allow simplestep calculation of many UTR-10 reactor parameters of interest, with minimum required input data and at less cost.

The program allows  $40$  regions,  $238$  mesh points,  $4$  energy groups, one group of down scatter and no up scatter. The perturbation is required to be within one region.

#### A. Procedures for Solutions

#### 1. Flux calculation

With the input data of cross sections, reactor size, etc., the calculation proceeds from the reactor outer boundary to the inner boundary, starting with the highest energy group. After the sweep through all groups is completed, a new fission source is calculated from the resultant fluxes. The source is then normalized to a total of one fission neutron in the reactor. This normalization is given as

$$
\int_0^R \sum_i (\nu \Sigma_f)_i \phi_i \mathrm{d}r = 1.0
$$

For the first two inner iterations, the new normalized source distribution is used to calculate the fluxes in the following iteration. In the third and subsequent iterations, the starting source at a point for the following iteration is obtained by linear extrapolation from the previous iteration. The equation is

$$
S_{n,j} = S'_{n,j}(1+\theta) - \theta \cdot S_{n,j-1} \qquad (0 < \theta < 1)
$$

where

 $S_{n,j-1}$  = the normalized source at point n after j - 1st iteration

> $S'_{n,i}$  = the source guess for iteration j  $S_{n,j}$  = the normalized source at point n after j-th iterati on .

In this program  $\theta$  is set to  $0.8$ .

Inner iterations are continued until the convergence criterion is met, or until the inner iteration limit is exceeded.

When the inner iteration loop calculation has converged, the code exits to a buckling search or adjoint flux calculation as specified by the user.

#### 2. Buckling search

The buckling search proceeds through successive trials of transverse buckling to reach a specified eigenvalue, which need not be equal to 1.0. When the convergence criterion is met, the code exits to the adjoint flux calculation.

#### 3. Adjoint flux calculation

Options are available such that the user may specify real solutions only , real and adjoint solutions, or adjoint solution only. No search options may be used on an adjoint so lution.

When an adjoint solution is specified, the scattering matrix is transposed, X and  $\vee\Sigma_{\mathsf{f}}$  are interchanged, and the group structure is inverted, so that the lowest energy group becomes group  $1$ . Then starts the same procedure as flux calculation.

#### 4. Perturbation calculation

Based on the theory presented in Section II, the program proceeds to compute  $\Delta K/K$ ,  $\beta_{eff}$  and  $\lambda$ . Options are available such that the user may specify the calculation of  $\Delta K/K$ , or  $\beta_{eff}$  and  $\ell$  or both.

The perturbation is required to be within one region, however, variation in the boundaries of the perturbed region is permitted.

The trapezoidal rule for integration is employed here. The same denominator is employed in all cases.

The prompt neutron spectrum X is assumed to be material independent .

The detailed description of input data for SCORP is presented in Appendix A. In Appendix B, the description of output is presented. The sample data of the SCORP code is presented in Appendix C.

#### V. RESULTS AND DISCUSSION

#### A. The UTR-10 Reactor Parameter Calculation

Nuclear parameters, necessary inputs to FOG and PERT, were calculated by LEOPARD code. LEOPARD output includes nuclear parameters for three fast groups, a combined one fast group, and a thermal group. The prototype reactor model used in this study is shown in Fig. 1 and represents a one-dimensional idealization of the UTR-10 reactor.

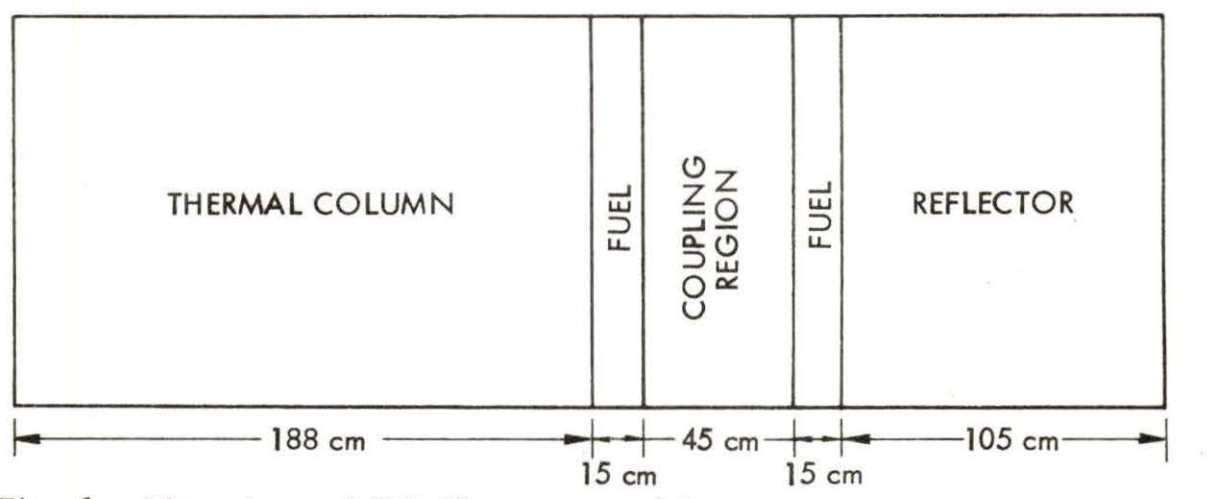

Fig. 1. Dimensions of UTR-10 reactor model

The fuel slab has 12 fuel elements. The fuel element containing 12 fuel plates is made of 93.25% enriched  $UAL_{\hat{L}}$ . The fuel plate is 0.2032 cm thick. The water gap between fuel plates is 1.016 cm thick.

The calculated results of the UTR-10 reactor parameters are given in Table 2 to 10. The cut-off energy for the three fast groups are 8.21  $\times$  10<sup>5</sup> eV, 5.53  $\times$  10<sup>3</sup> eV, and 0.625 eV respectively [4].

Tables 2 to 7 present the reactor parameters at various temperatures and void fraction. Table 8 gives the reactor parameter of fuel plate region. In this calculation we consider the fuel plate is a unit cell and no moderator included. Tables 9 and 10 present the reactor parameters of water and graphite respectively.

|                          | D       | $\Sigma_{\mathbf{a}}$ | $\S$ <sub>s</sub> , i→i-1 | $v\Sigma_f$ |
|--------------------------|---------|-----------------------|---------------------------|-------------|
| 1st group                | 2.02553 | 0.00126               | 0.09337                   | 0.00031     |
| 2nd group                | 1.10455 | 0.00024               | 0.12230                   | 0.00039     |
| 3rd group                | 0.60465 | 0.00500               | 0.12055                   | 0.00595     |
| A combined<br>fast group | 1.12926 | 0.00207               | 0.03737                   | 0.00208     |
| Thermal<br>group         | 0.19372 | 0.05998               |                           | 0.09030     |

Table 2. Reactor parameters of core region coolant temperature = 89 °F. No void formation

Table 3. Reactor parameters of core region coolant temperature = 109 <sup>O</sup>F. No void formation

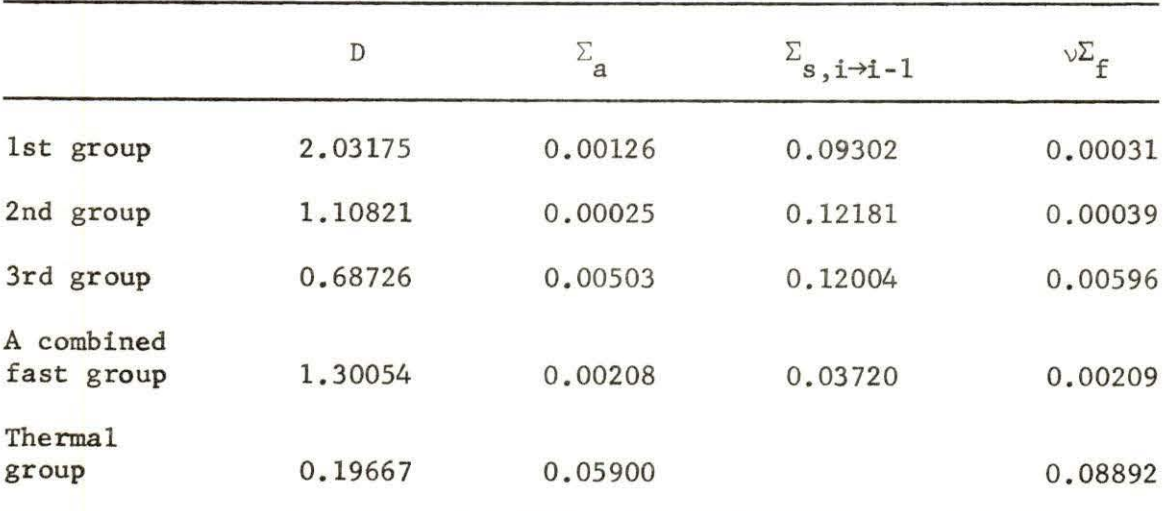

|                          | $\mathbf D$ | $\Sigma_{\bf a}$ | $\S$ <sub>s</sub> , i→i-1 | $v \Sigma_f$ |
|--------------------------|-------------|------------------|---------------------------|--------------|
| 1st group                | 2.04163     | 0.00126          | 0.09248                   | 0.00031      |
| 2nd group                | 1.11398     | 0.00025          | 0.12105                   | 0.00039      |
| 3rd group                | 0.69133     | 0.00502          | 0.11928                   | 0.00595      |
| A combined<br>fast group | 1,30726     | 0.00208          | 0.03696                   | 0.00208      |
| Thermal<br>group         | 0.19577     | 0.05981          |                           | 0.09029      |

Table 4. Reactor parameters of core region coolant temperature = 89 °F. 1% of void

Table 5. Reactor parameters of core region coolant temperature = 89 °F. 5% of void  $\bar{z}$ 

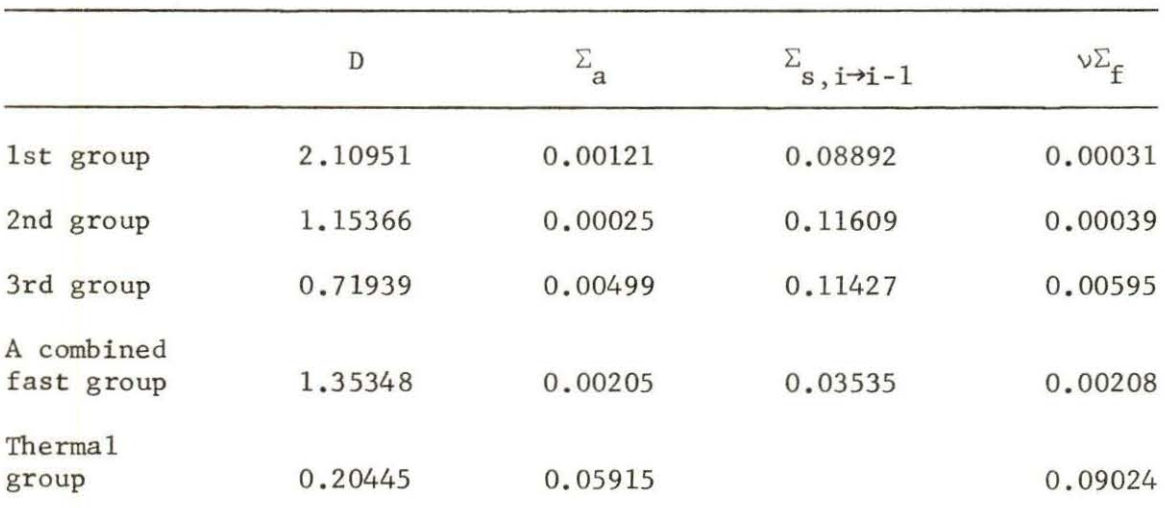

•

|                          | D       | $\Sigma_{\bf a}$ | $\S$ <sub>s</sub> , i $\rightarrow$ 1-1 | $v\Sigma_f$ |
|--------------------------|---------|------------------|-----------------------------------------|-------------|
| 1st group                | 2.20147 | 0.00116          | 0.08447                                 | 0.00031     |
| 2nd group                | 1.20747 | 0.00025          | 0.10988                                 | 0.00039     |
| 3rd group                | 0.75784 | 0.00494          | 0.10801                                 | 0.00594     |
| A combined<br>fast group | 1.41626 | 0.00201          | 0.03334                                 | 0.00207     |
| Thermal<br>group         | 0.21641 | 0.05831          |                                         | 0.09016     |

Table 6. Reactor parameters of core region coolant temperature = 89 °F. 10% of void

Table 7. Reactor parameters of core region coolant temperature 85 °F. 15% of void

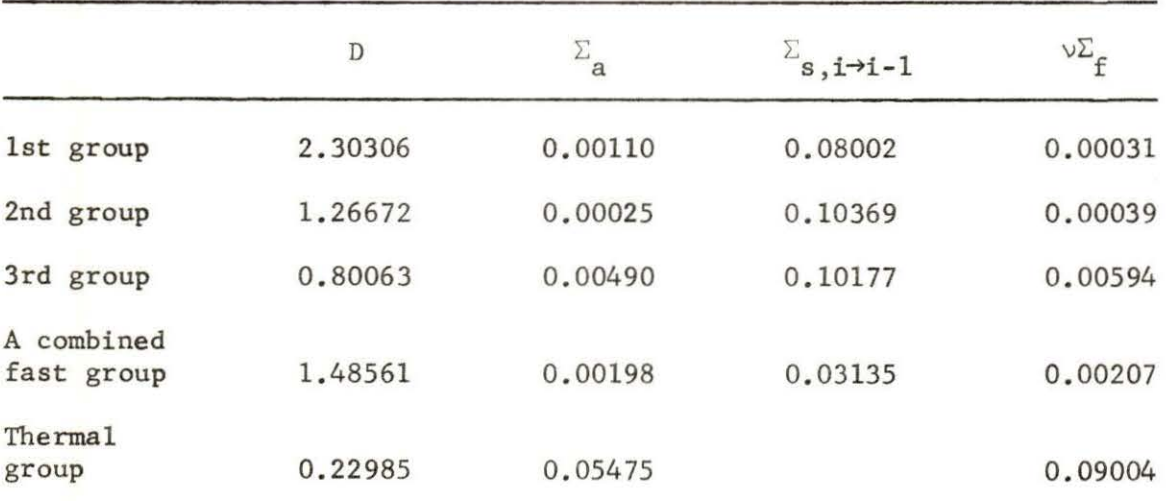

|                          | D       | $\Sigma_a$ | $\S$ <sub>s</sub> , i $\rightarrow$ i-1 | $v\Sigma_f$ |
|--------------------------|---------|------------|-----------------------------------------|-------------|
| 1st group                | 2.64489 | 0.00171    | 0.01780                                 | 0.00259     |
| 2nd group                | 2.04438 | 0.00304    | 0.00037                                 | 0.00524     |
| 3rd group                | 3.14424 | 0.00838    | 0.00095                                 | 0.01377     |
| A combined<br>fast group | 2.17595 | 0.00293    | $0.229 \times 10^{-4}$                  | 0.00515     |
| Therma1<br>group         | 1.35996 | 0.18302    |                                         | 0.37109     |

Table 8. Reactor parameters of fuel plate. Fuel plate temperature = 89 *Op* 

Table 9. Reactor parameters of water. Water temperature =  $89$  OF

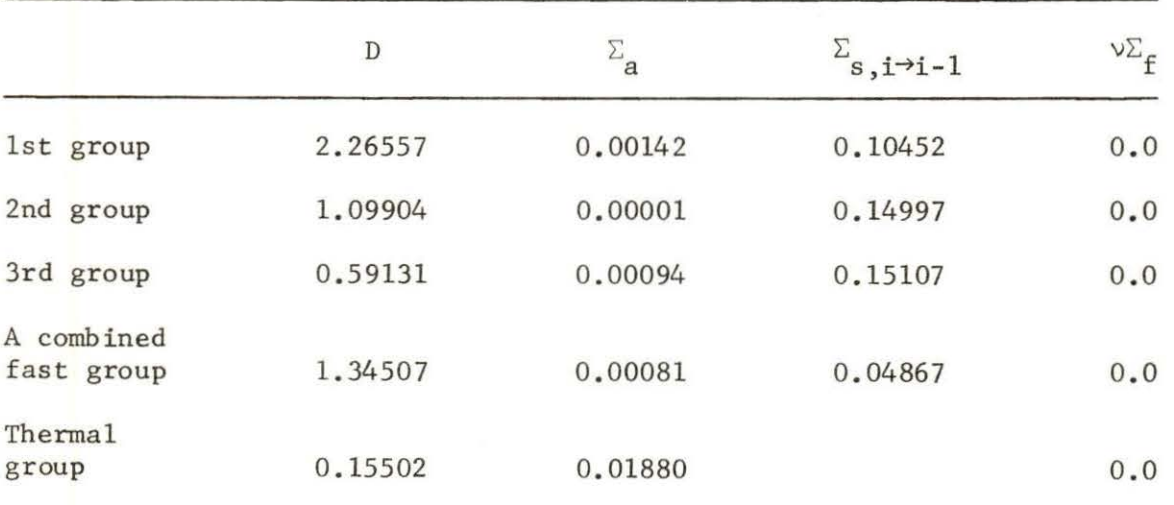

|                          | D       | $\Sigma_a$             | $\S$ <sub>s</sub> , i $\rightarrow$ i-1 | $v \Sigma_f$ |
|--------------------------|---------|------------------------|-----------------------------------------|--------------|
| 1st group                | 2.28926 | $0.613 \times 10^{-8}$ | 0.02440                                 | 0.0          |
| 2nd group                | 1.05132 | $0.165 \times 10^{-9}$ | 0.01117                                 | 0.0          |
| 3rd group                | 0.93488 | $0.955 \times 10^{-8}$ | 0.00656                                 | 0.0          |
| A combined<br>fast group | 1.12622 | $0.608 \times 10^{-8}$ | 0.00366                                 | 0.0          |
| Therma1<br>group         | 0.99571 | 0.00032                |                                         | 0.0          |

Table 10. Reactor parameters of graphite

B. Thermal Neutron Flux Distribution in the UTR-10 Reactor

To demonstrate the ability of the FOG code to solve reactor criticality problems, several calculations of the UTR-10 flux distribution are presented. The problems were run by using the data from LEOPARD .

Figures 2 and 3 are FOG calculated thermal flux distribution in both core tanks. Figures 4 and 5 are FOG calculated thermal fluxes with one fuel plate withdrawn from the fuel element. In a heterogeneous reactor such as UTR-10, thermal flux depression should occur in the fuel plate. Figures of thermal flux distribution (Figs. 2 to 5) show this depression in the output from the FOG code.

Figure 6 shows the thermal flux in the thermal column calculated by FOG, the theoretical calculation by Nowark and Chow [ 13] , and the experimental result by Campos [14]. It shows that the results are in slight disagreement. The higher attenuation of FOG output is

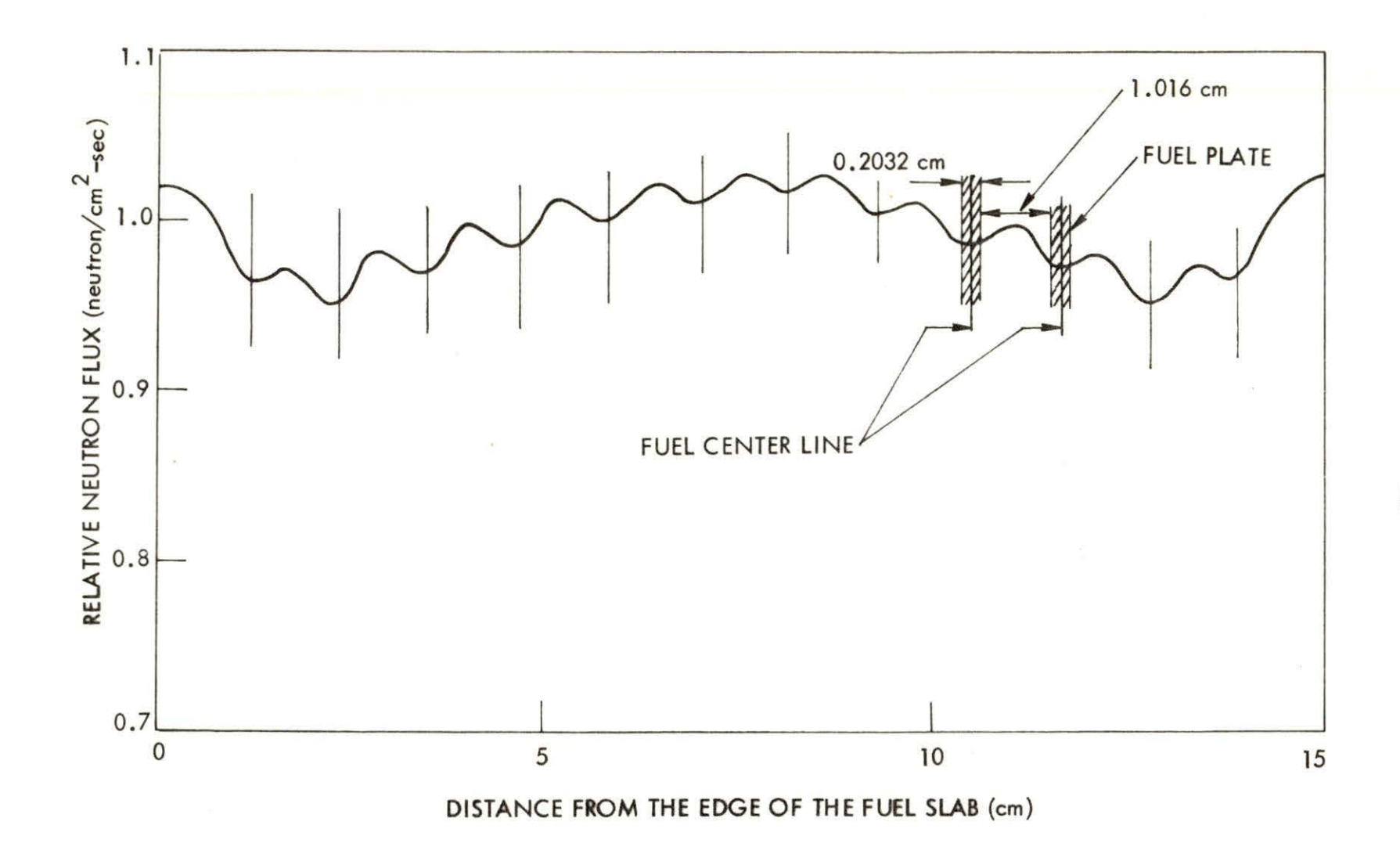

Fig. 2. Thermal neutron flux distribution in the fuel element of the North Core.

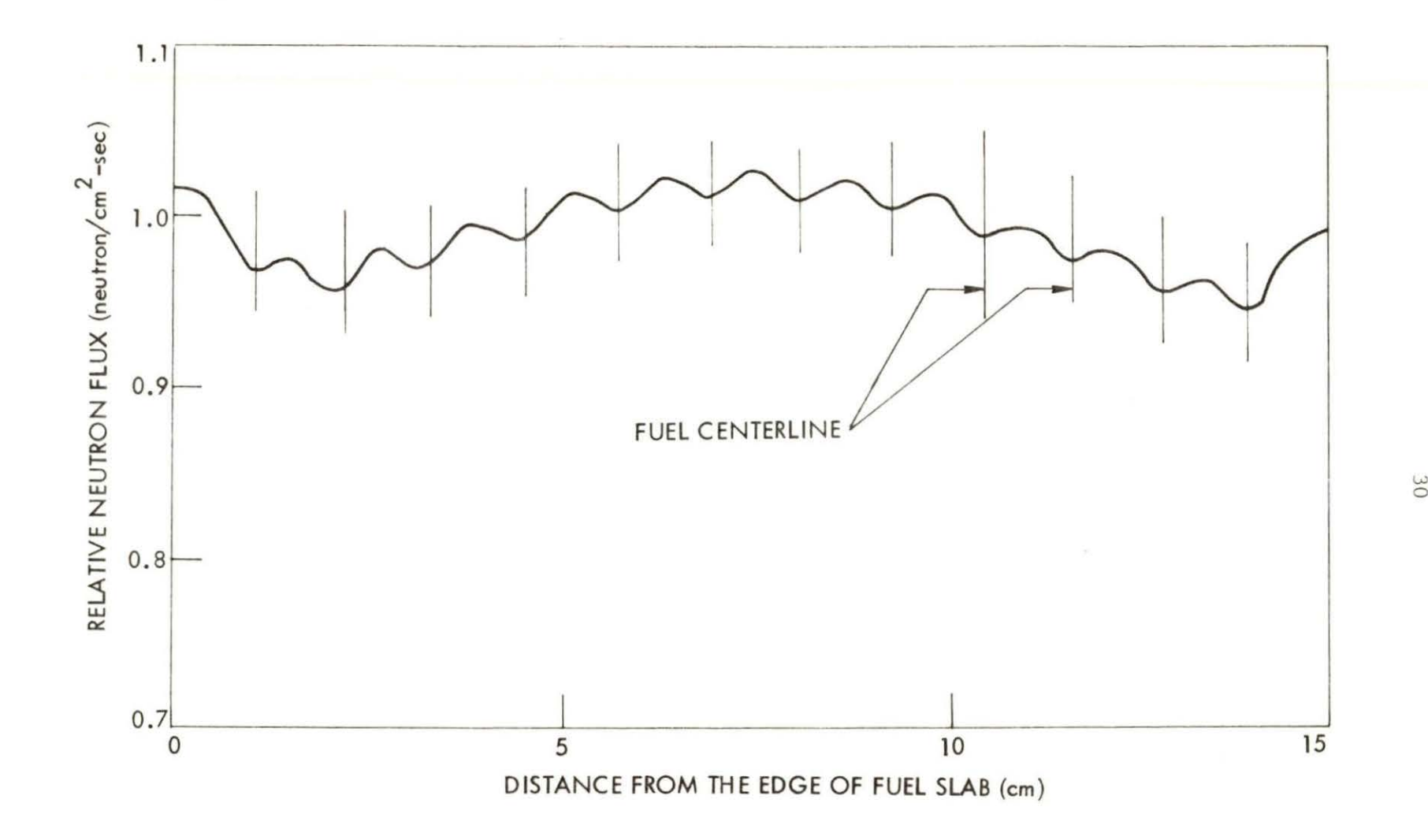

Fig. 3. Thermal neutron flux distribution in the fuel element of the South Core

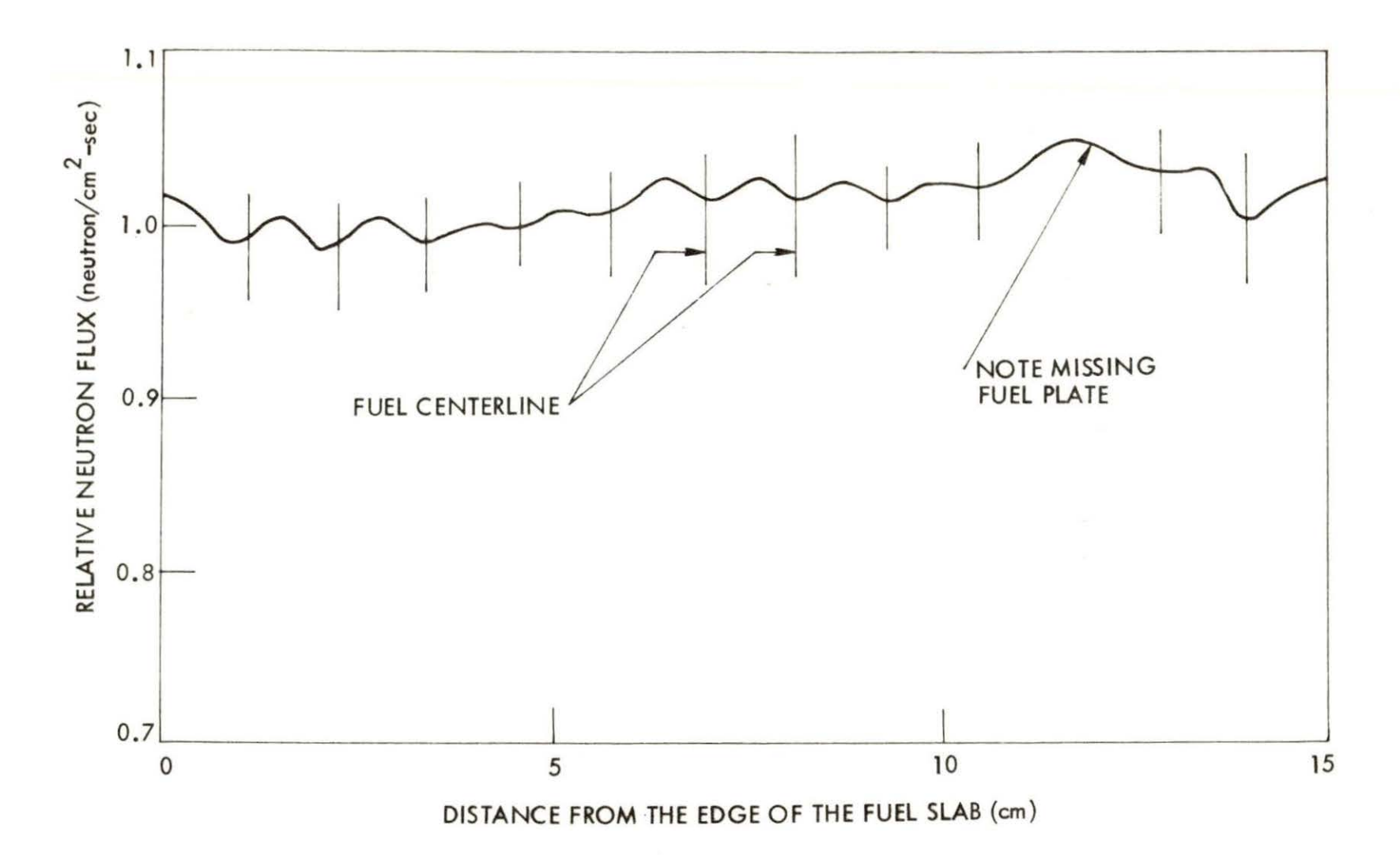

Fig. 4. Thermal neutron flux distribution in the fuel element of the North Core with one fuel plate withdrawn

 $\overline{\epsilon}$ 

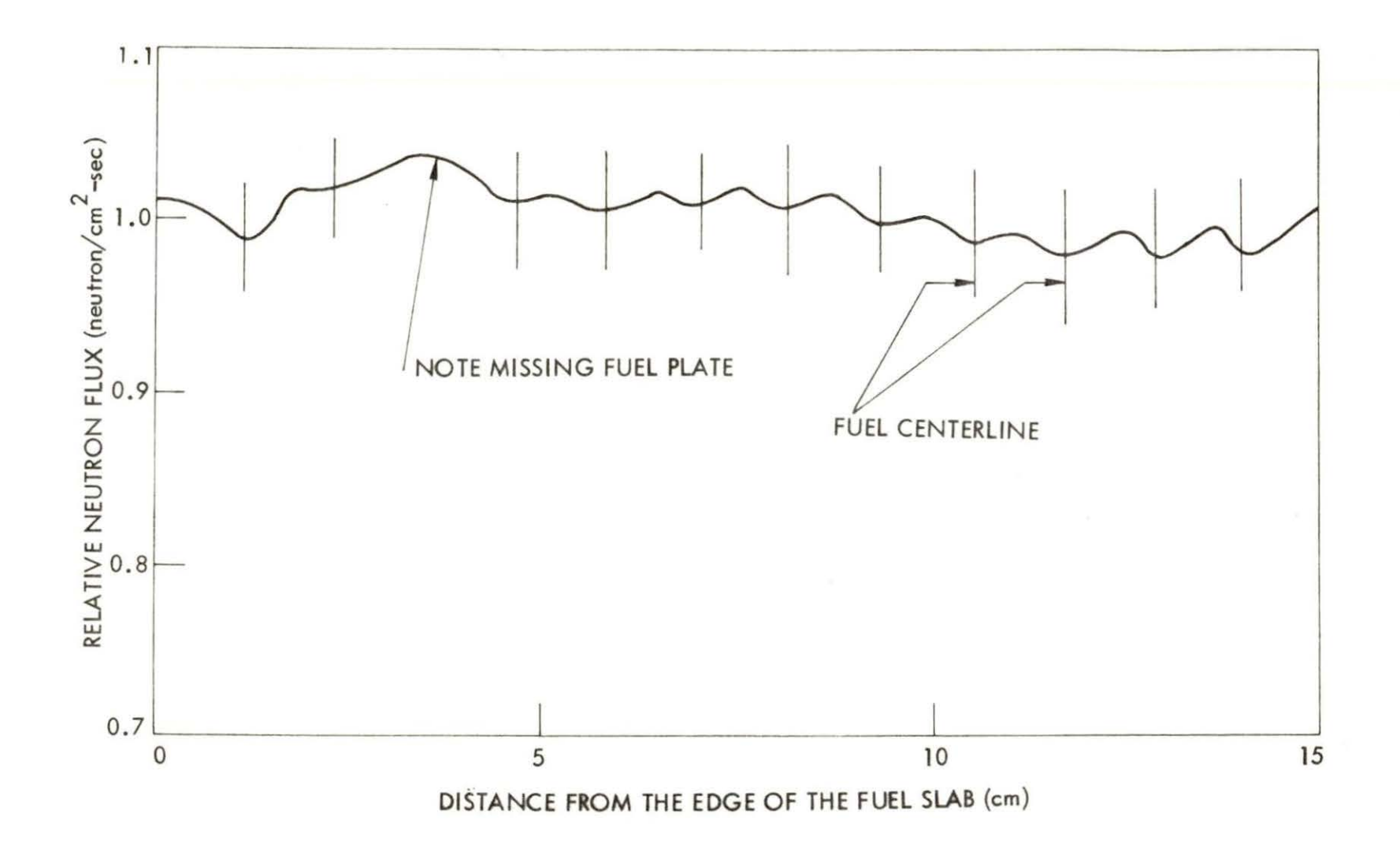

Fig. 5. Thermal neutron flux distribution in the fuel element of the South Core with one fuel plate withdrawn

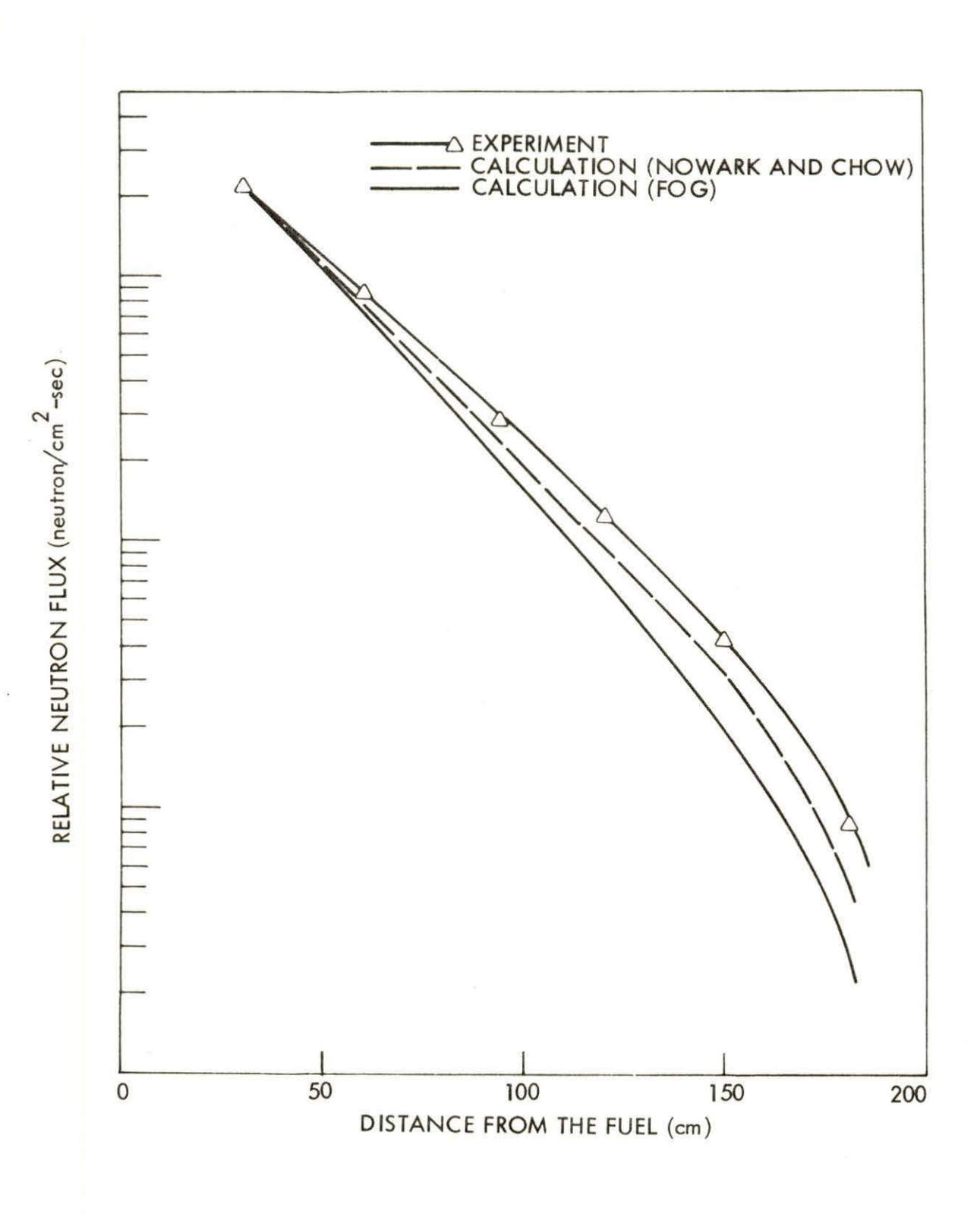

Fig. 6. Thermal neutron flux distribution in the thermal column of the UTR-10 reactor

probably due to the higher absorption corss section calculated by LEOPARD. Depending on the concentration of impurities in commercial graphite, cross sections have been reported over the range  $0.00027$  cm<sup>-1</sup> to 0.00040  $cm^{-1}$ .

Due to the complicated geometry of the UTR-10, the exact value of transverse buckling, necessary for the input of FOG, is hard to determine.

By assuming the flux distribution in perpendicular directions (horizontal and vertical) are cosine distribution, Moen [27] made a horizontal and vertical flux profile through a core tank, extrapolating the fluxes to zero and obtaining the transverse buckling as  $B^2 =$  $0.00325 \text{ cm}^{-2}$ 

By the same assumption, Nowark and Chow [13] assumed the extrapolated distance equal to reflector savings, the transverse buckling found was  $B^2 = 0.00372 \text{ cm}^{-2}$ 

A buckling search was performed by FOG to a desired eigenvalue  $(1.005)$ . The result found was  $B^2 = 0.00365$  cm<sup>-2</sup>.

Although the transverse buckling might be slightly smaller in the graphite region than the fuel region, the transverse buckling is assumed to be constant in this study.

#### C. Reactivity Coefficient Calculations

Inasmuch as safe operation of any nuclear reactor is closely associated with the ability to predict the behavior of that reactor, it will be shown that the calculations can predict core operational

conditions, and that the nuclear characteristics will have a high confidence level . The calculations were performed with the PERT code with LEOPARD and FOG input as described for reactivity calculation. Correlation of analysis with experiment will be presented to show that the reactor parameters are quite predictable.

#### 1. Basis for confidence in LEOPARD

The calculational scheme described has been tested on a wide range of experimental lattices. Data from 56 metal and 55 oxide lattice critical and exponential experiments have been evaluated  $[4, 9]$ . The results of these studies are summarized in Table 11. The values of neutron multiplication k are computed using experimental measured material bucklings, and should equal unity. As the calculation accuracy is independent of variation in hydrogen to uranium ratio, uranium enrichment, pellet diameter and buckling, extrapolation from experiments to operating cores or extrapolation from one operating core to another should not lead to any significant error.

It can be seen from Table 11 that if only WAPD experimental results are considered, the computational method predicts k to a standard derivation of 0.36 percent.

#### 2. Moderator void coefficient

A uniform void coefficient was calculated by assuming that a uniform change in the moderator atom density corresponds to a direct change in the amount of void pre sent in the core. The expected range for this coefficient is reported in Table 12. The excess

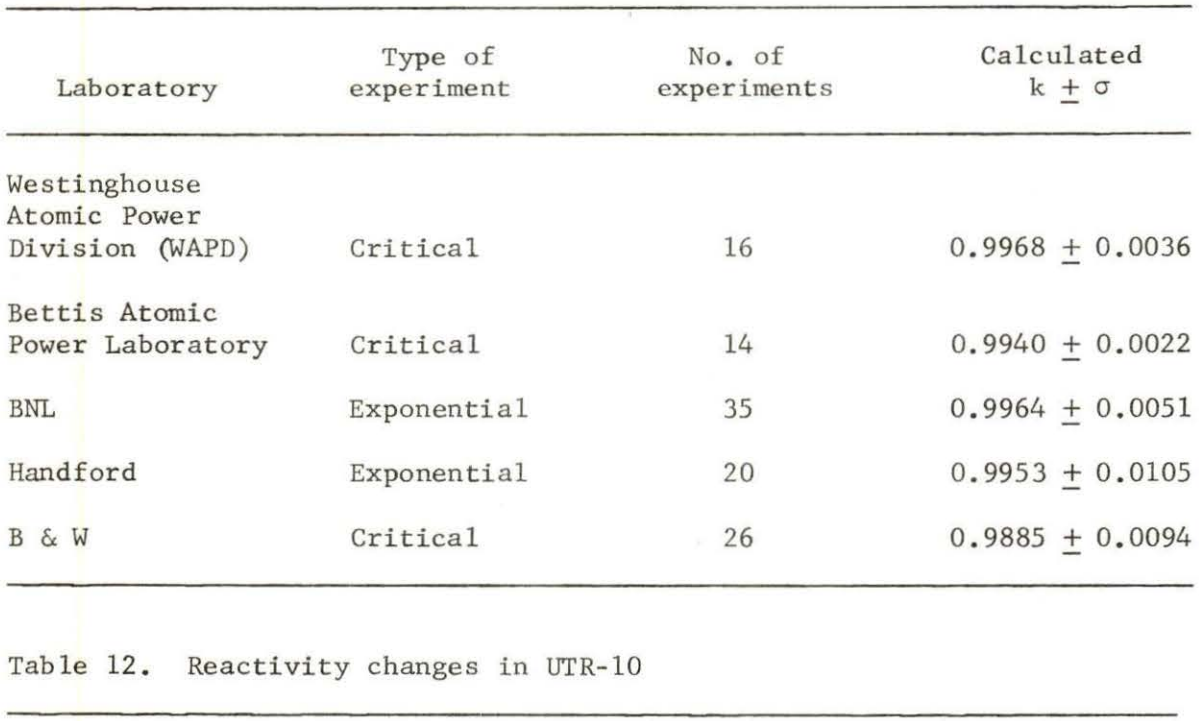

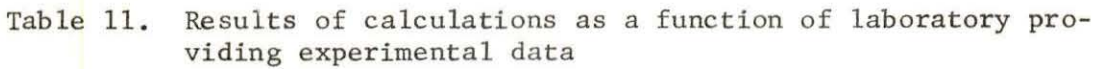

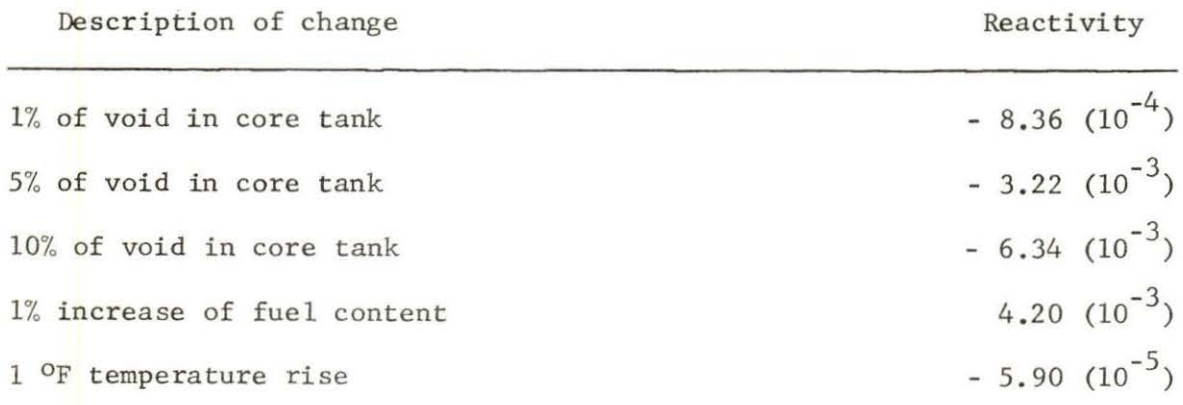

reactivity of the UTR-10 is 0.5%. It is shown that with 5% of void in both core tanks, the reactor will be critical with all control rods withdrawn .

#### 3. Temperature coefficient

The temperature coefficient here is defined as the change in neutron multiplication per degree change in fuel and moderator temperature. The calculated value is - 5.9 X  $10^{-5}$   $\Delta K/K/^{\circ}F$ . The experimental results have been reported (R. A. Hendrickson, Nuclear Engr. Dept., ISU, private communication, 1974) are -  $(5.0 + 1.0) \times 10^{-5}$  $\Delta K/K/$ °F. The two values are in good agreement.

#### 4. Reactivity coefficient of additional fuel

The reactivity change due to  $1\%$  increase in fuel content is given in Table 12.

#### D. Prompt Neutron Lifetime and Effective Delayed Neutron Fraction

#### 1. Prompt neutron lifetime

The calculated prompt neutron lifetime of the UTR-10 reactor is 130 µsec. Assume the magnitude of  $\beta$  is 0.0065, then the magnitude of  $\alpha$ , which is defined as  $\beta/\ell$ , is 50 rad/sec. Table 13 shows the theoretical calculation pre sented by Nowark and Chow [13], Nodean [16], Merritt [18] and the experimental results presented by Chan [17] and Nabavian [19].

The result calculated by PERT shows the good agreement with the experimental work.

#### 2. Effective delayed neutron fraction

The effective delayed neutron fraction found was 0.0065. This seems to be in good agreement with nuclear data since the fuel is

highly enriched while the effect of delayed neutrons of U-238 is not pronounced .

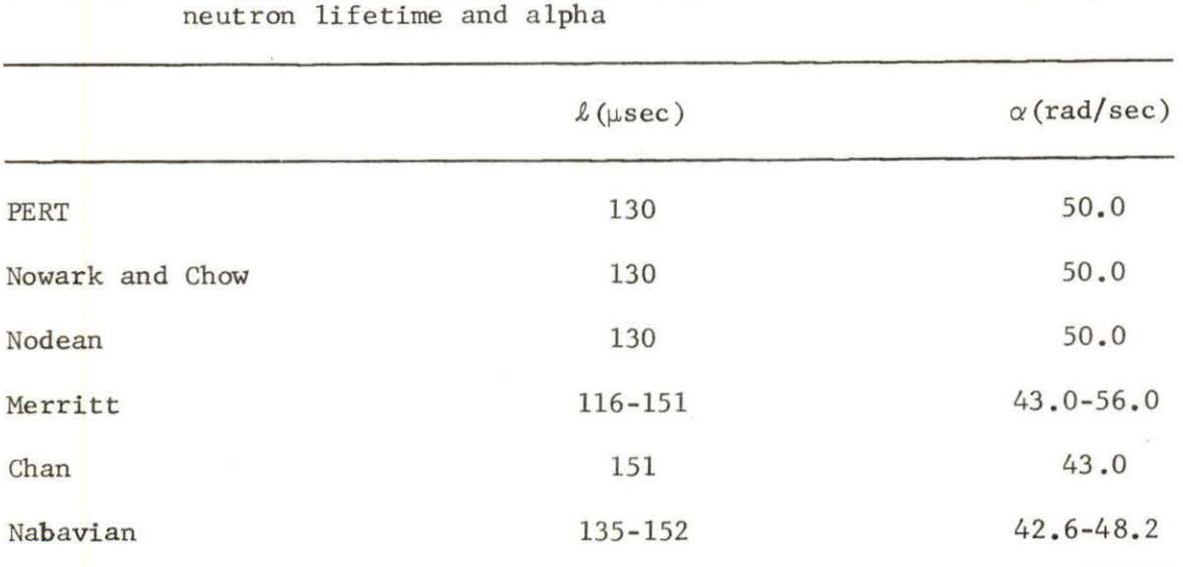

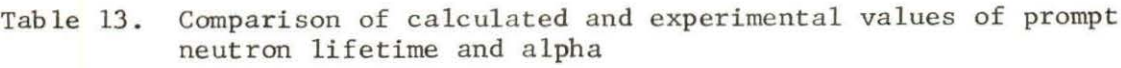

#### E. Comparison of the Cost

The cost of the SCORP code strongly depends on the type of problem. The SCORP code required 128K of memory and cost \$2 to \$3 per run (1974 cost) by object deck compared with \$3 to \$4 . 5 per run by FOG and PERT. Table 14 shows the cost of typical calculation of UTR-10.

Table 14. Comparison of the cost of computer codes

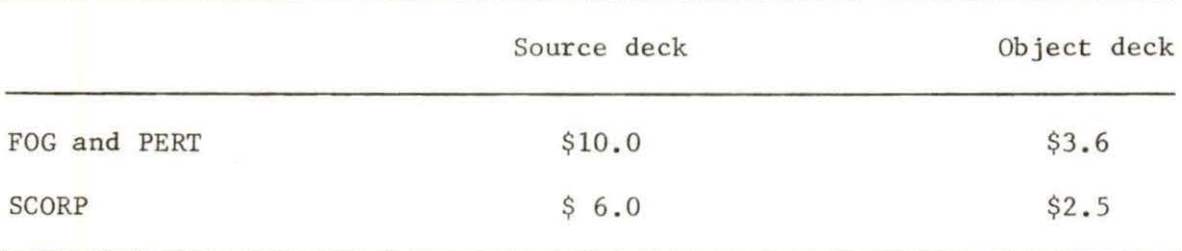

#### VI. CONCLUSION AND SUGGESTION FOR FURTHER WORK

Within the scope of this study, it was found that reactor parameters such as temperature coefficient, prompt neutron lifetime and effective delayed neutron fraction are quite predictable. This shows that a computer code is a powerful tool for reactor analysis.

The main work of this study was developing the SCORP code, allowing single-step calculation of reactor parameters of interest rather than two-step calculation as usual. The essential advantage of the SCORP code is to simplify the FOG and PERI' code, reduce the input data, thereby reducing the storage space required and the running time. The SCORP code can predict the flux distribution, reactivity change due to perturbation, prompt neutron lifetime and effective delayed neutron fraction with high level of confidence. The SCORP code will be a useful tool for the UTR-10 reactor parameter calculation.

However, there is always room for continual improvement, for example, modification of the subprogram in order to decrease the memory requirement, utilization of the updating numerical method, etc.

The subprogram of the code can be removed, modified and replaced without affecting the other sections. The following suggestions are made for the possibl'e future work:

- 1. Incorporate a subroutine to allow more than one perturbed region in perturbation calculation.
- 2. Add option to calculate total heat generation in reactor.

#### VII. BIBLIOGRAPHY

- 1. R. F. Barry. 1963. LEOPARD A Spectrum Depletion Non-Spatial Depletion Code for the IBM-7094. WAPD-3741, Westinghouse Electric Corporation, Atomic Power Div., Pittsburgh.
- 2. H. P. Flatt. 1961. The FOG One-Dimensional Neutron Diffusion Equation Codes. NAA-SR-6104, North American Aviation, Inc., Downey, Calif.
- 3. H. P. Flatt. 1960. PERT A Perturbation Theory Code. NAA Program Description, North American Aviation, Inc., Downey, Calif.
- 4 . Carolina Power and Light Company. H. B. Robinson Unit No. 2. 1966. Preliminary Facility Description and Safety Analysis Report. Carolina Power and Light Company, Lake Robinson, South Carolina.

 $\mathbf{1}$ 

- 5 . A. Foderaro. 1959. Nucl. Sci. Eng. 6: 514.
- 6. H. Bohl, E. Gelard and G. Ryan. 1957. MUFT-4 Fast Neutron Spectrum Code for the IBM-704. WAPD-TM-72, Westinghouse Electric Corporation, Atomic Power Div., Pittsburgh.
- 7. H. Amster and R. Suarez. 1957. The Calculation of Thermal Constants Averaged over a Wigner-Wilkins Flux Spectrum: Description of the SOFOCATE Code. WAPD-TM-39, Westinghouse Electric Corporation, Atomic Power Div., Pittsburgh.
- 8. W. H. Arnold. 1959. Critical Masses and Lattice Parameters of H20-U02 Critical Experiments: A Comparison of Theory and Experiment. YAEC-152, Yankee Atomic Electric Company, Boston.
- 9. L. E. Strawbridge. 1963. Calculation of Lattice Parameters and Criticality for Uniform Water Moderated Lattice. WCAP-3269-25, Westinghouse Electric Corporation, Atomic Power Div., Pittsburgh.
- 10. O. J. Marbowe and P. A. Omborellaro. 1957. CANDLE, A One-Dimensional Few Group Depletion Code for the IBM-704. WAPD-TM-53, Westinghouse Electric Corporation, Atomic Power Div., Pittsburgh.
- 11. H. P. Flatt and D. C. Baller. 1960. AIM-5, A Multigroup, One-Dimensional Diffusion Equation Code. NAA-SR-4694, North American Aviation, Inc., Downey, Calif.
- 12. S. T. Munson. 1973. The FOG Code. M.E. Paper, Dept. of Nuclear Engineering, Iowa State University.
- 13. M. J. Nowark and K. T. Chow. 1957. Reactor Physics of UTR-10. ASAE-19, American-Standard, Atomic Energy Div., Redwood City, Calif.
- 14. A. M. Campos. 1964. Thermal and Epithermal Flux Shapes in the Thermal Column of the UTR-10 Reactor. M.S. Thesis, Library, Iowa State University.
- 15. American Standard Company. 1959. Operating Manual of UTR-10 Reactor. American Standard Co., Redwood City, Calif.
- 16. W. C. Nodean. 1969. The Response of a Coupled Core Reactor to a Localized Oscillation of the Absorption Cross Section. Ph.D. Thesis, Library, Iowa State University.
- 17. T. C. Chan. 1971. Reactor Transfer Function Measurements with the Reactor Oscillator. M.S. Thesis, Library, Iowa State University.
- 18. I. W. Merritt. 1968. Spatially Dependent Frequency Response of Coupled-Core Reactors. Ph.D. Thesis, Library, Iowa State Univereity.
- 19. M. Nabavian. 1973 . Reactor Noise Measurements in the UTR- 10 Using the Polarity Correlation Method. M.S. Thesis, Library, Iowa State University.
- 20. M. Clark and K. F. Hansen. 1964. Numerical Methods of Reactor Analysis. Academic Press Inc., New York.
- 21. H. P. Flatt. 1960. Finite Difference Approximations to the Neutron Diffusion Equation. NAA-SR-TOR-5889, North American Aviation, Inc., Downey, Calif.
- 22. D. Meneghetti. 1963. Introductory Fast Reactor Physics Analysis. ANL-6809, Argonne National Lab., Lemont, Ill.
- <sup>23</sup> . H. Soodak. 1962. Reactor Handbook, Volume III, Part A. Interscience Publishers, New York.
- 24 . D. Meneghetti. 1962. Recent Advances and Problems in Theoretical Analysis of ZPR-III Fast Critical Assemblies. Proc. Seminar on Physics of Fast and Intermediate Reactors, Paper SM-18/37. Vienna .
- 25. G. R. Keepin, T. F. Wimett, and R. K. Zeigler. 1957. Delayed Neutrons from Fissionable Isotopes of Uranium, Plutonium and Thorium. LA-2118, Los Alamos Scientific Lab., New Mexico.
- 26. G. R. Keepin, T. F. Wimett, and R. K. Zeigler. 1957. Delayed Neutrons from Fissionable Isotopes of Uranium, Plutonium and Thorium. Phys. Rev. 107: 1044 .
- 27. D. A. Moen. 1971. Reactor Frequency Response Based on Pulsed Neutron Technique. Ph.D. Thesis, Library, Iowa State University.

#### VIII. ACKNOWLEDGMENTS

The author wishes to thank his major professor, Dr. Richard A. Hendrickson, for his support and interest throughout the course of this study.

The author also wishes to thank his parents, Mr. and Mrs. Lin-hai Chen, for their continued support and encouragement.

IX. APPENDIX A. INPUT DATA FOR SCORP

A. General Information of Input Data

The arrangement of the input cards must be as indicated below:

- 1. One title card.
- 2. One set of cards containing fixed-point data. Within this group of data, cards may be in any order; however, the final card must contain a "1" in column 1.
- 3. One set of cards containing floating-point data, cards may be in any order; however, the final card must contain a "l" in column 1.
- 4. One card containing alphanumeric information for perturbation problem identification.
- 5 . One set of cards containing floating-point data, cards may be in any order; however, the final card must contain a "l" in column 1.
- 6. One or more cards containing floating-point data for material identification.

B. Detailed Description of Input Data

#### 1. Tit le card

Any alphanumeric information not exceeding 72 characters may be used .

#### 2. Fixed-point data

Options for the real and adjoint flux calculation are included in this set of data. When the first entry to the program is made at the start of a problem, the fixed-point array and the floating-point data array are set equal to zero. Thus all options that are not set will be zero. For each card, the format is

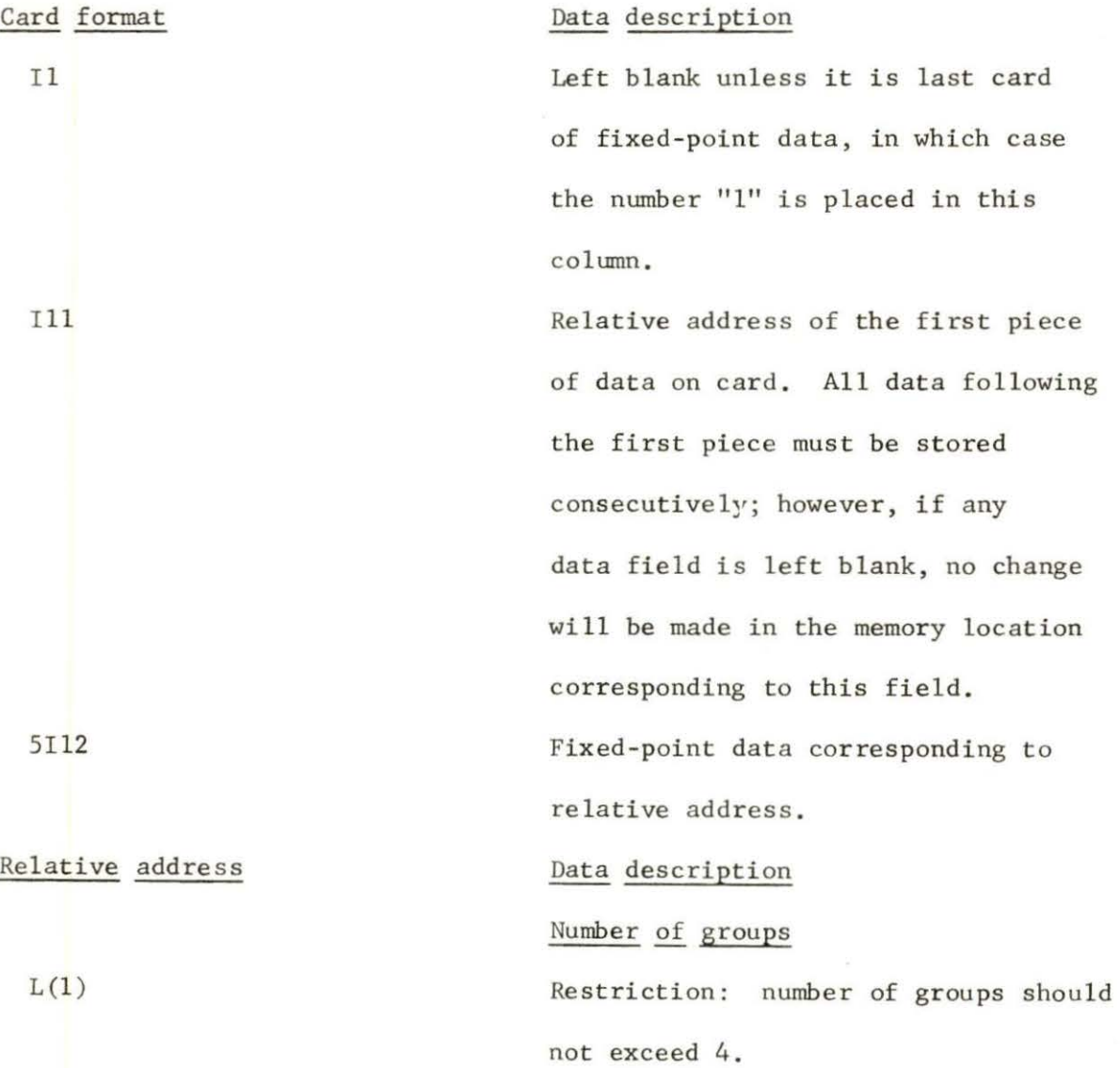

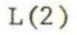

- 
- $L(3)$

 $L(4)$ 

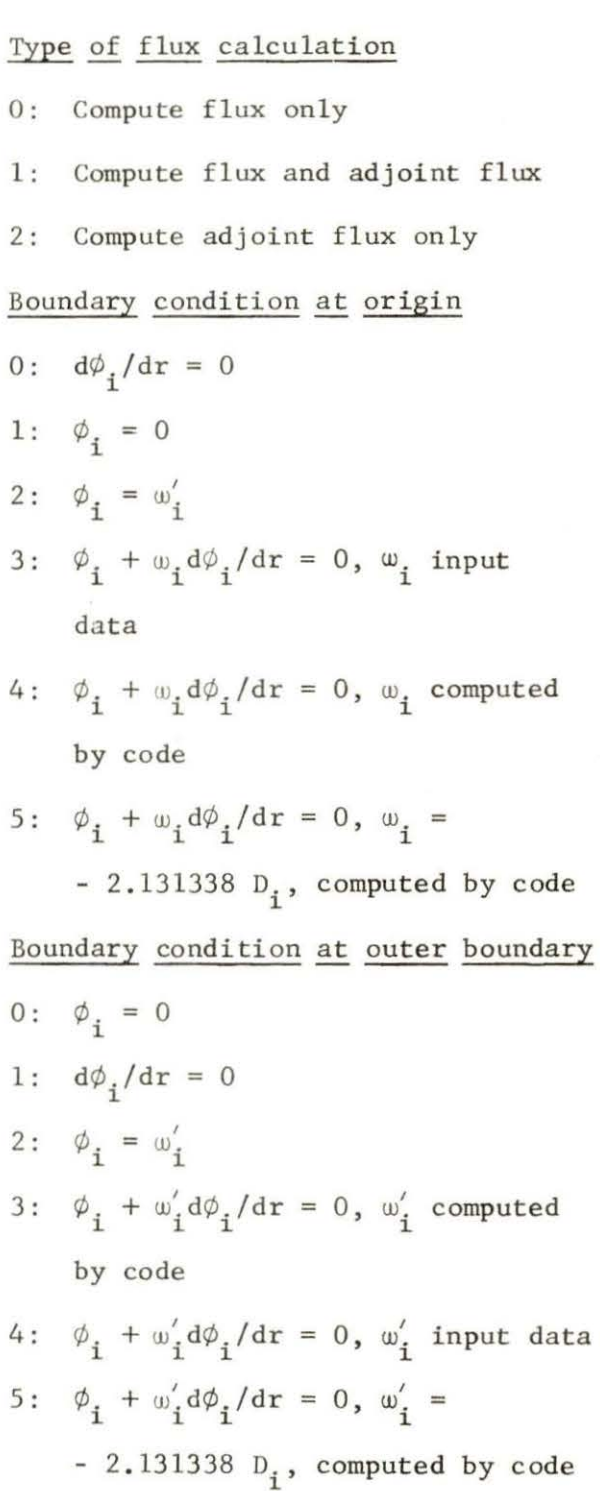

# Number of intervals

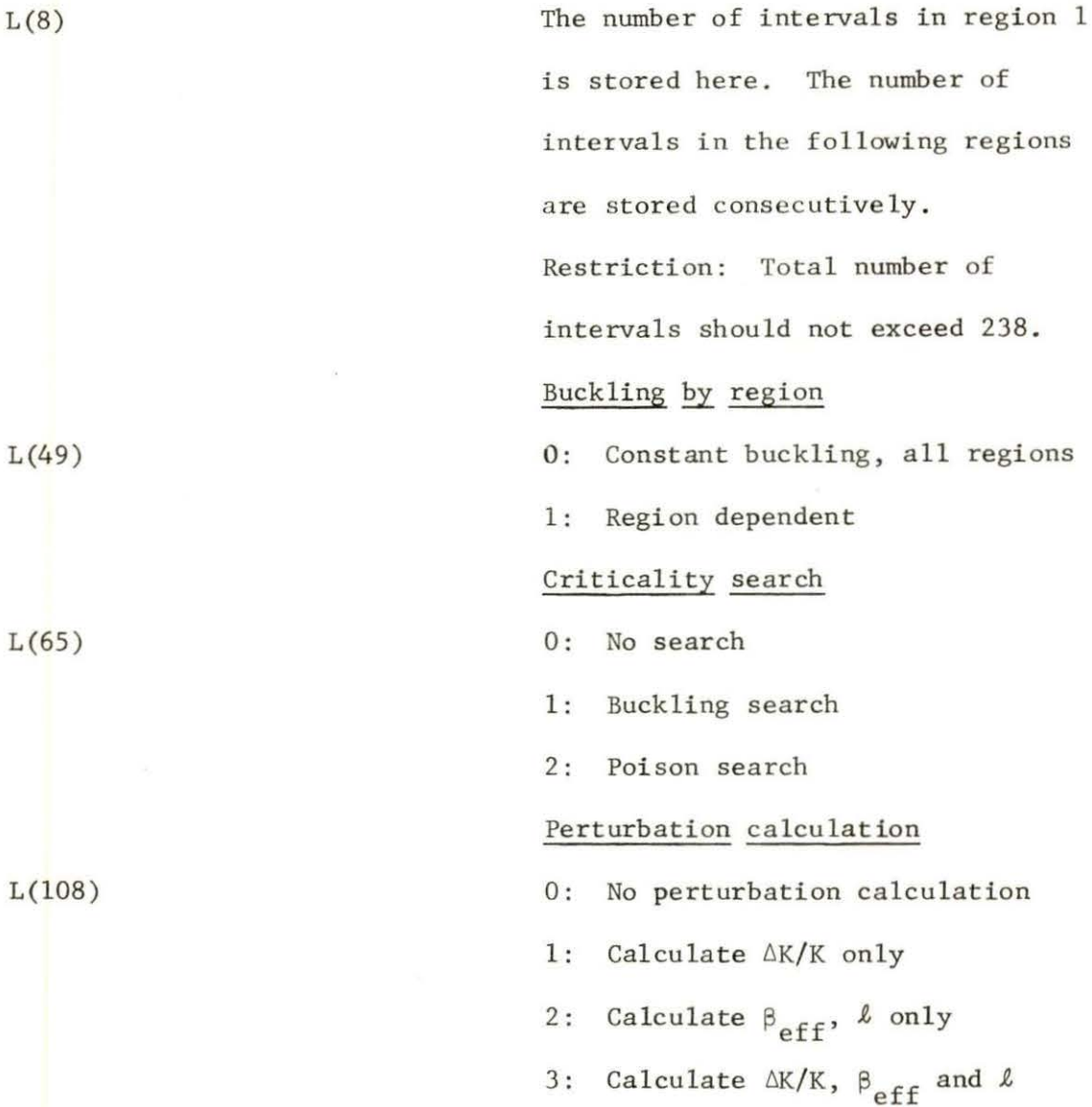

#### 3. Floating-point data

Reactor parameters for flux and adjoint flux calculation are included in this set of data. The format for each card must be as indicated below:

٠

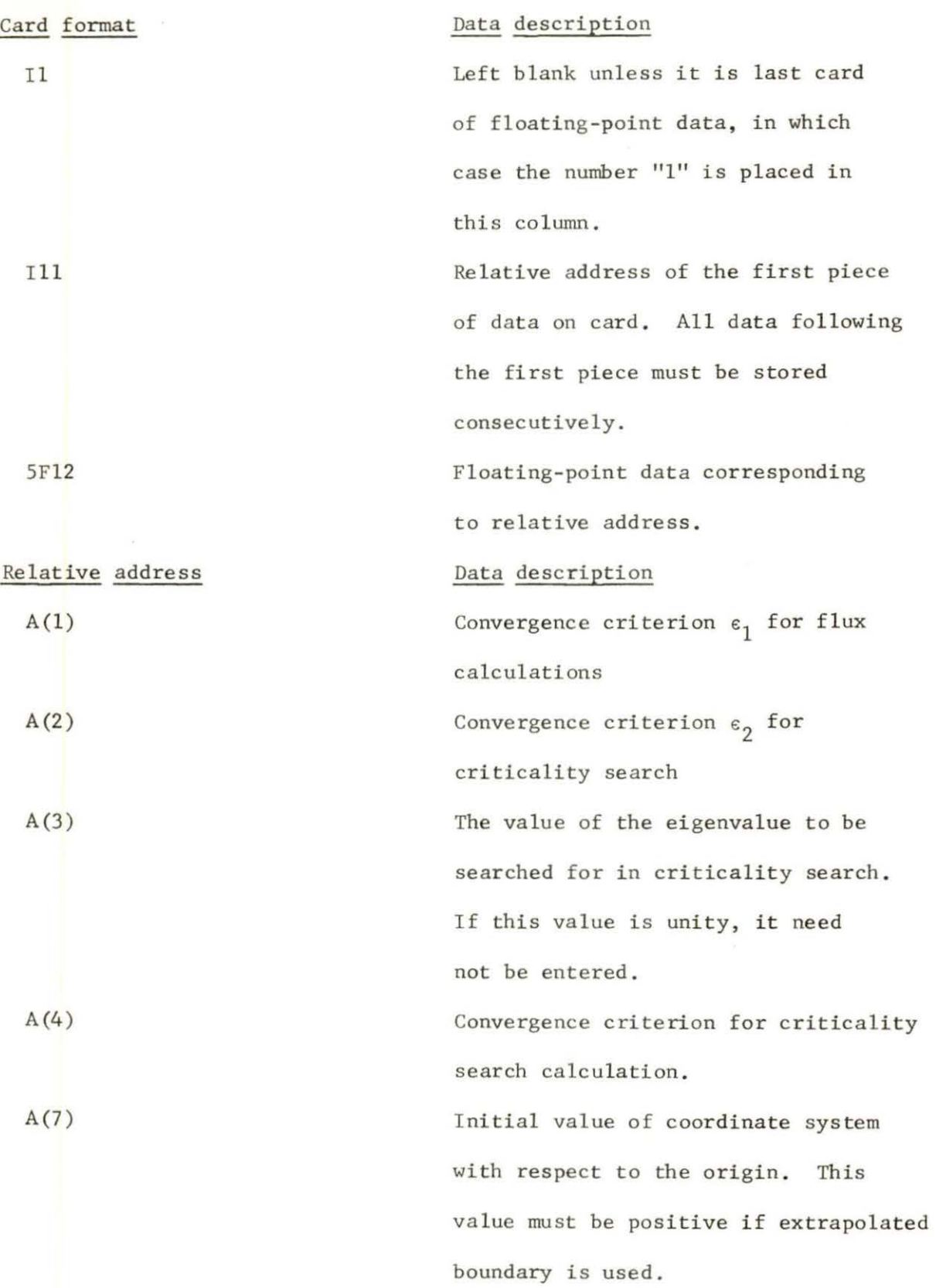

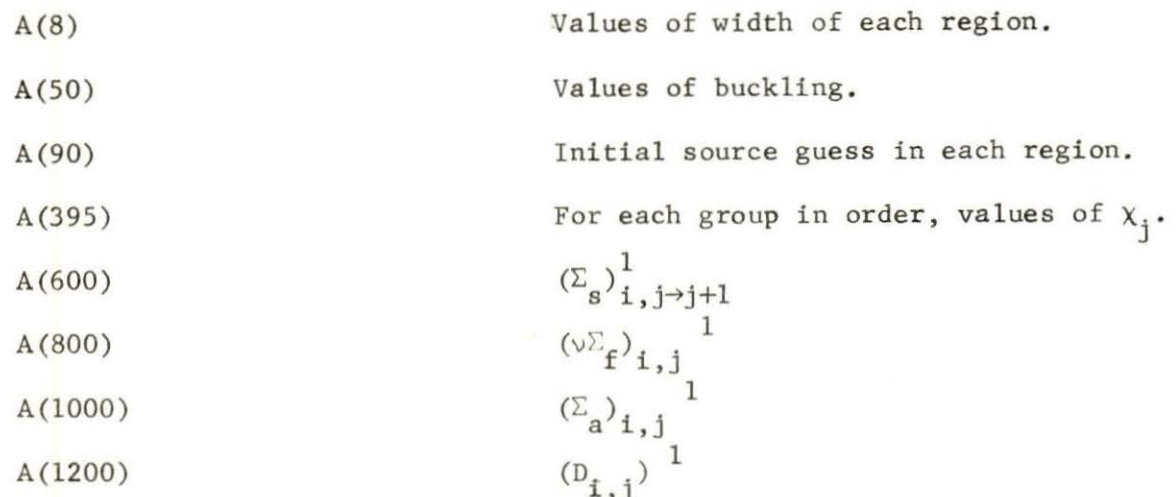

#### 4. Alphanumeric data

This card is used for perturbation problem identification. Any alphanumeric information not exceeding 72 characters may be used .

#### 5. Floating-point data

The card format is the same as part (3). The data required for calculation of  $\Delta K/K$ ,  $\beta_{eff}$  and  $\ell$  are entered here.

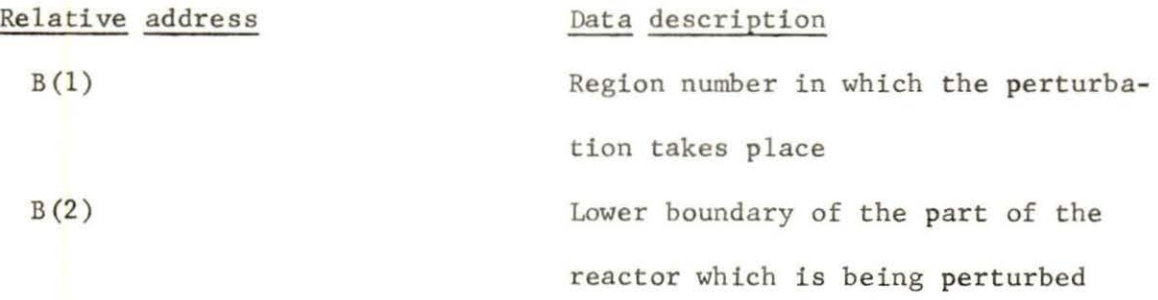

 $^{1}$ The subscripts i and j refer to region and group respectively. For example, there are 3 regions and 2 groups.  $D_{i,j}$  must be read in the following order:  $D_1$ , 1,  $D_2$ , 1,  $D_3$ , 1,  $D_{12}$ ,  $D_{22}$ ,  $D_{32}$ . Then the following relative address must be used:  $A(1200) - D_{1,1}$  $A(1240) - D_1$ , 2

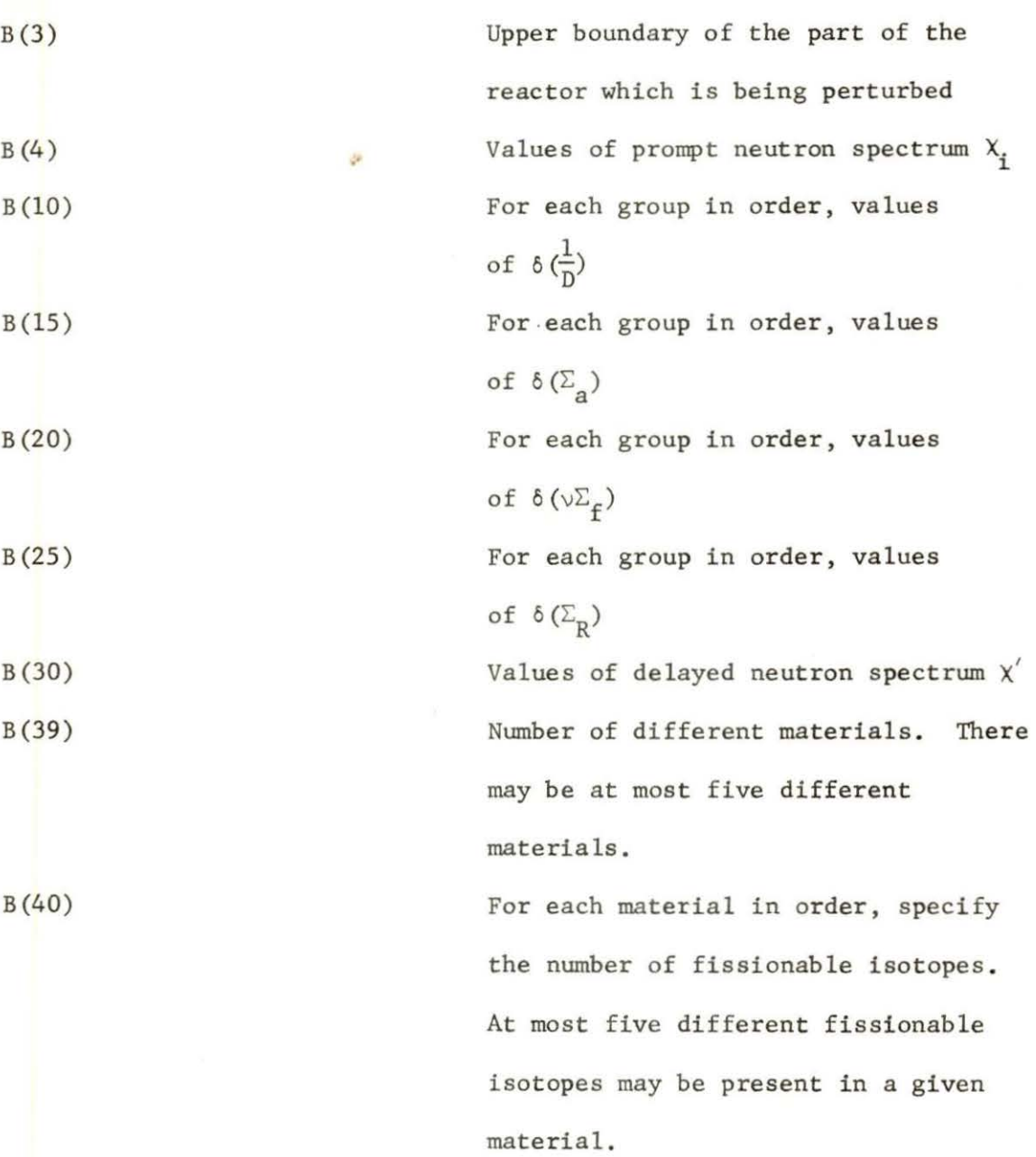

B(45)

enter in order,  $\beta$  for that isotope.

For each fissionable isotope,

 $B(50)$ 

B (70)

For each region in order, enter the material identification number in that  $\mathrm{region}^1$ The value for  $\sqrt{\Sigma_{\varphi}}$  for fissionable isotope number 1 is entered here beginning with group 1 in B (70). The values for the second fissionable isotope are entered in B(90), e tc.

#### 6. Material identification data

The identification numbers for each fissionable isotope and their corresponding atom fraction are entered in the manner indicated below. One data card is required for each material. The card format is 2I1, I10, 5(I2, F10.9). There are at most five different fissionable isotopes in a material.

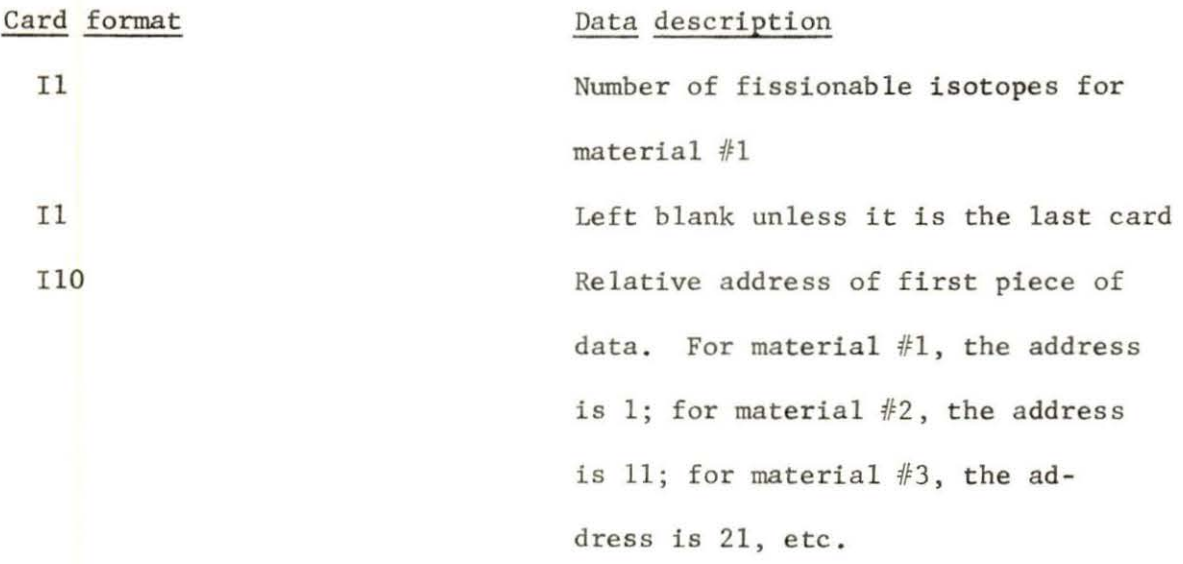

 $1_{\text{If, for example, there are five regions in a reactor, region 2 and }$ region 4 are fuel regions which contain material  $#1$  and material  $#2$ respectively, then the following data are used:  $0.0$  1.0  $0.0$  2.0 0.0.

12 Identification number of fissionable isotope<sup>1</sup>.

Fl0.9 Atom fraction of the fissionable

isotope.

 $^{1}$ See Appendix C.

#### X. APPENDIX B. SCORP CODE OUTPUT

The printed output is divided into three parts, namely, input data edit, diffusion solution output, and perturbation solution output.

#### A. Input Data Edit

The first item of output is a direct listing of the input data including cross sections, dimensions, and the type of problem to be solved.

The program then reads and checks the data. Most parameters that would produce a meaningless result if incorrect are tested, and appropriate error messages are printed.

#### B. Diffusion Solution Results

Following the input data edit, the solution routines are entered; the eigenvalues from the last two inner iterations are printed. When the solution converges, the point-by-point sources and fluxes are listed. The above process is then repeated for the adjoint solution, if this option is used.

The program then checks the results. The following will be printed:

1. The volume of each region.

2. Integrated fluxes for each region and each group.

- 3. The integrated product of the flux and the adjoint flux for each region and each group if the adjoint flux is also computed.
- 4. The leakage and removal for each region and each group.
- S . For each fuel region the peak-to-average flux and peak-toaverage source for the thermal group only.
- 6. For entire reactor, the overall average flux and average source.

#### C. Perturbation Solution Results

Following the diffusion results, the program prints the data of the perturbation in cross sections ind diffusion coefficients, along with the region and boundaries of the single region being perturbed.

Then the program prints the reactivity change along with the fraction of the reactivity change due to perturbation of fission, absorption , removal and diffusion parameters.

Finally, the delayed neutron fraction and prompt neutron lifetime are printed.

#### XI. APPENDIX C. SAMPLE DATA FOR SCORP

In the sample data below, the reactor is not supposed to be realistic. The purpose is simply to illustrate the data format. Suppose the reactor had the following configuration:

- Region 1: Reflector (graphite, 188 cm wide)
- Region 2: Fuel (water moderator, 90% U-235, 8% U-238 and 2% Pu-239; 15 cm wide)

Region 3: Reflector (graphite, 45 cm wide)

- Region 4: Fuel (water moderator, 92% U- 235; 8% U-238; 15 cm wide)
- Region 5: Reflector (graphite, 105 cm wide)

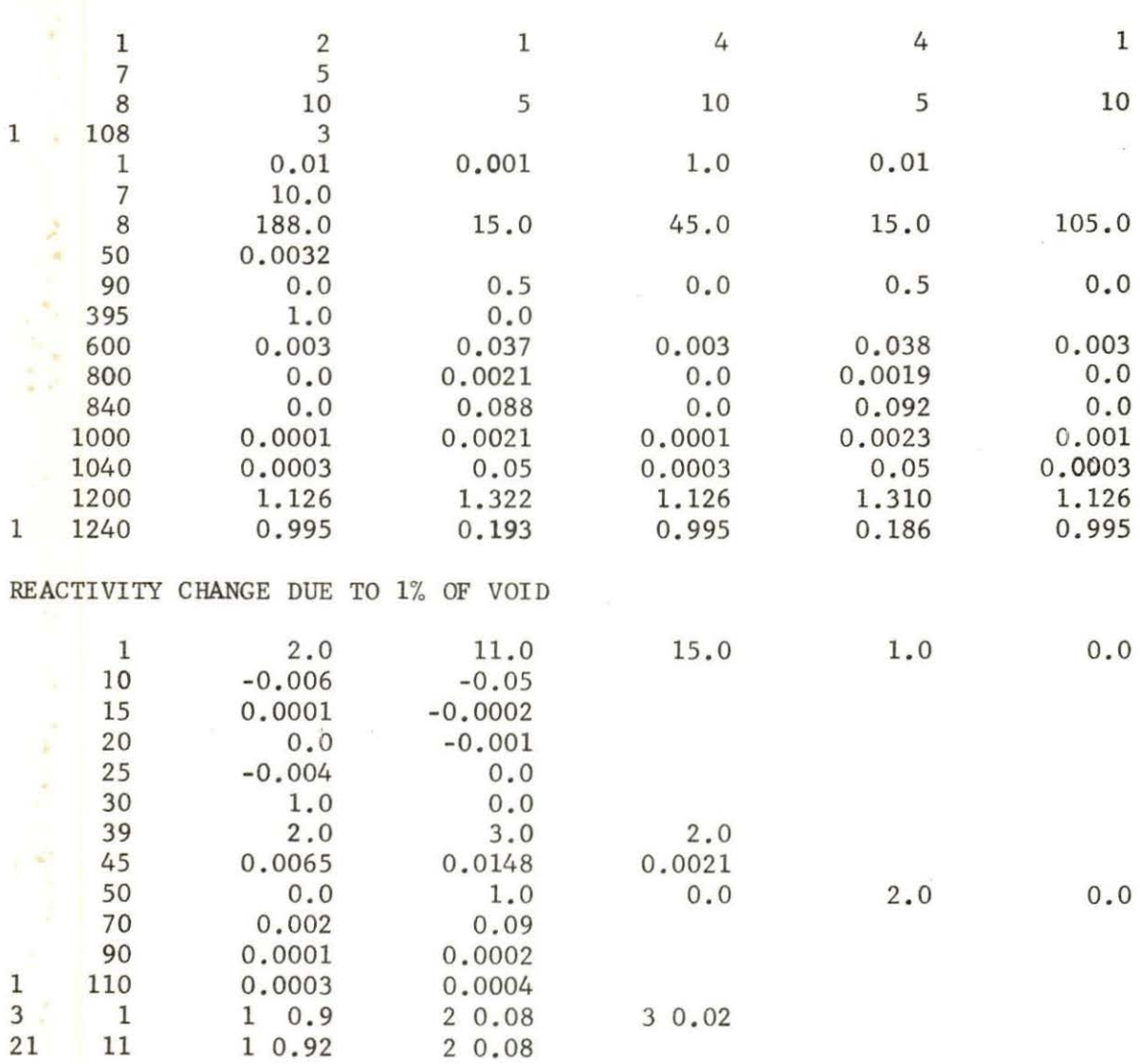

SAMPLE DATA FOR THE SCORP CODE

×

 $\mathcal{F}$ .